# La Réalité Augmentée

#### Gilles Simon (gsimon@loria.fr)

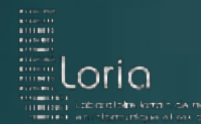

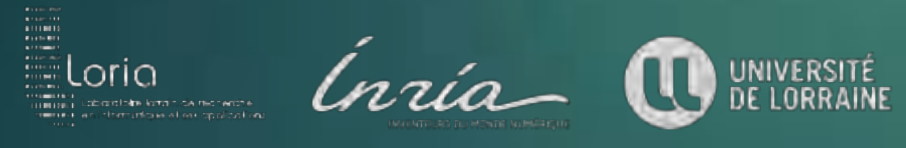

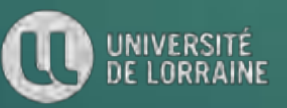

# La réalité augmentée

## 1. INTRODUCTION

1.1 Une brève histoire de la RA 1.2 Périphériques 1.3 Applications

1. Introduction 1.1 UNE BRÈVE HISTOIRE DE LA RA

#### v. 1423 : la tavoletta de Brunelleschi  $\overline{4}$

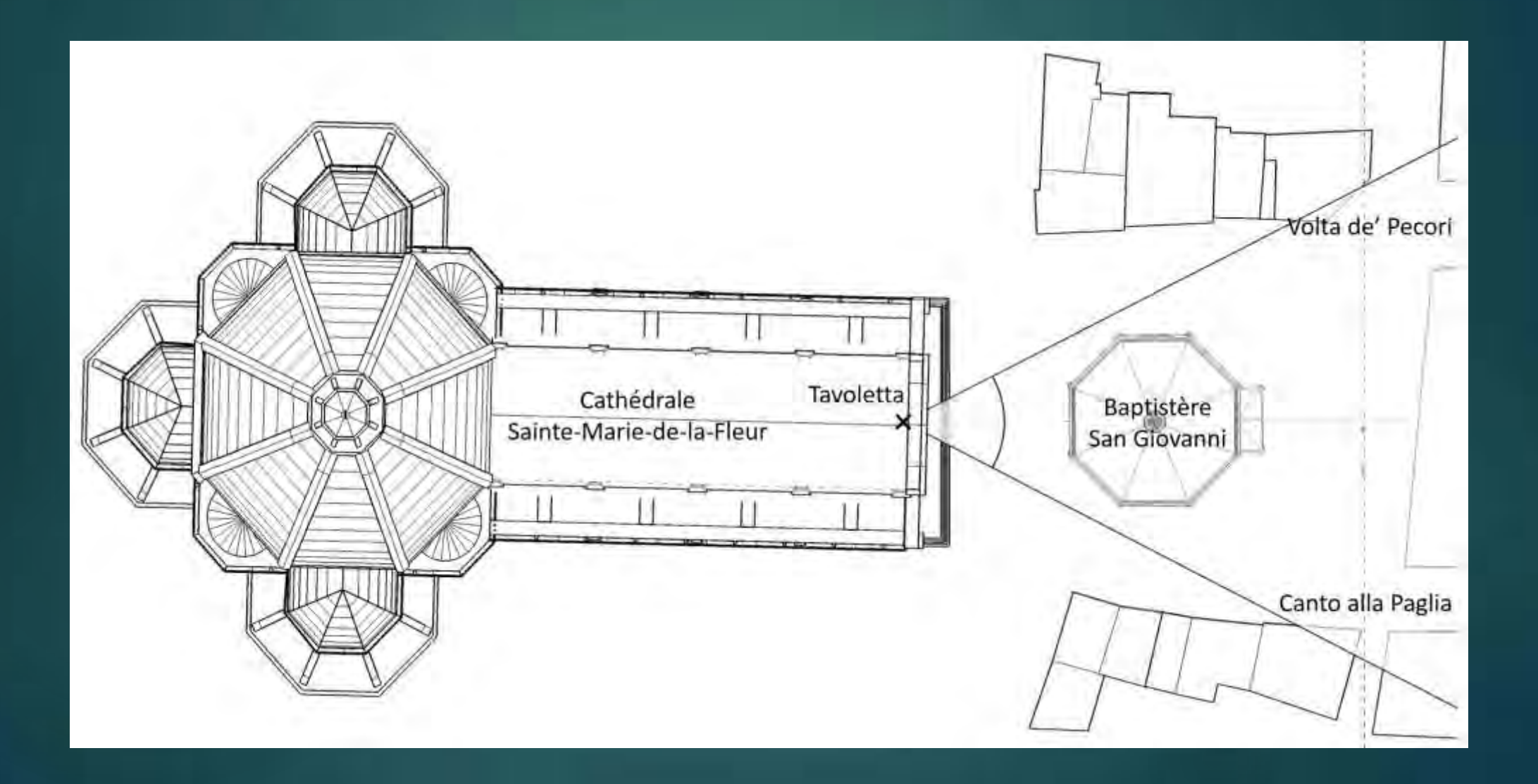

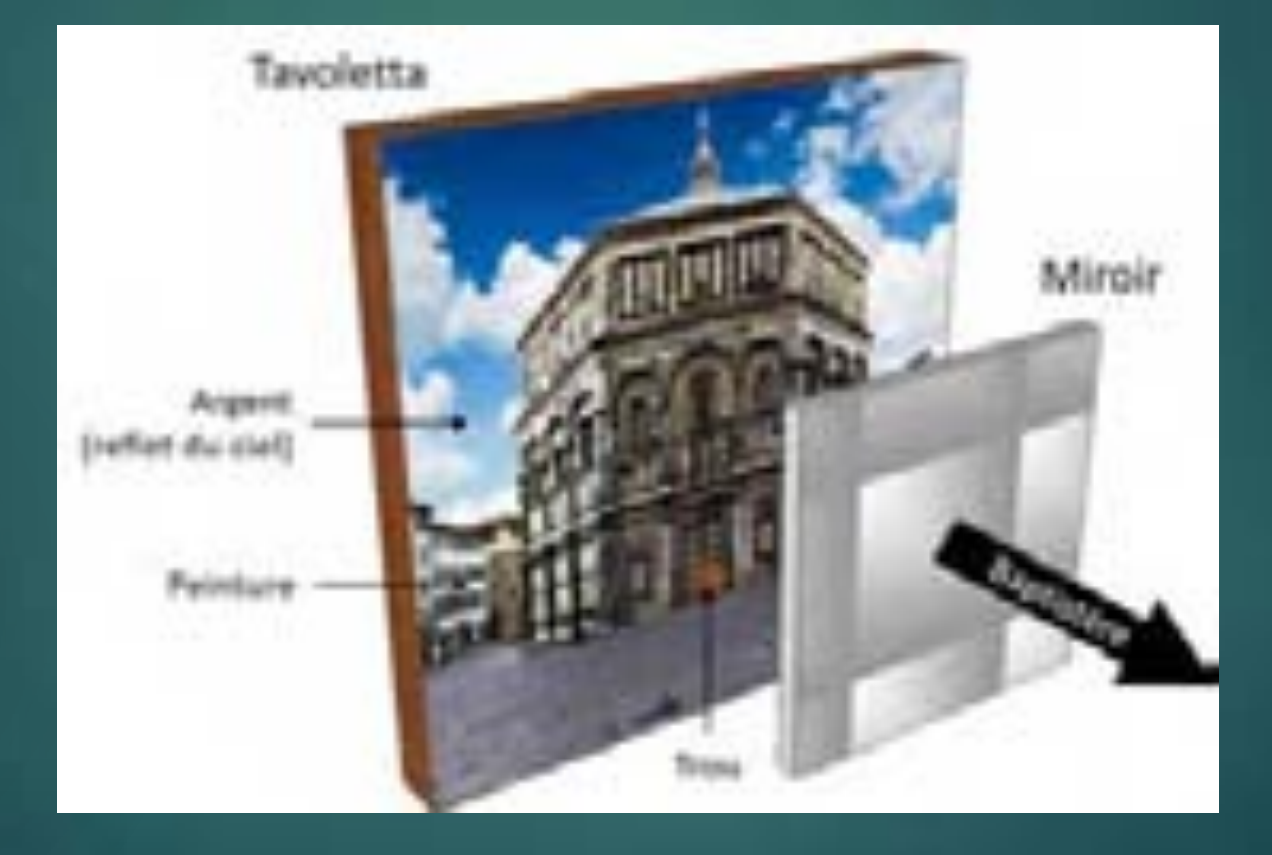

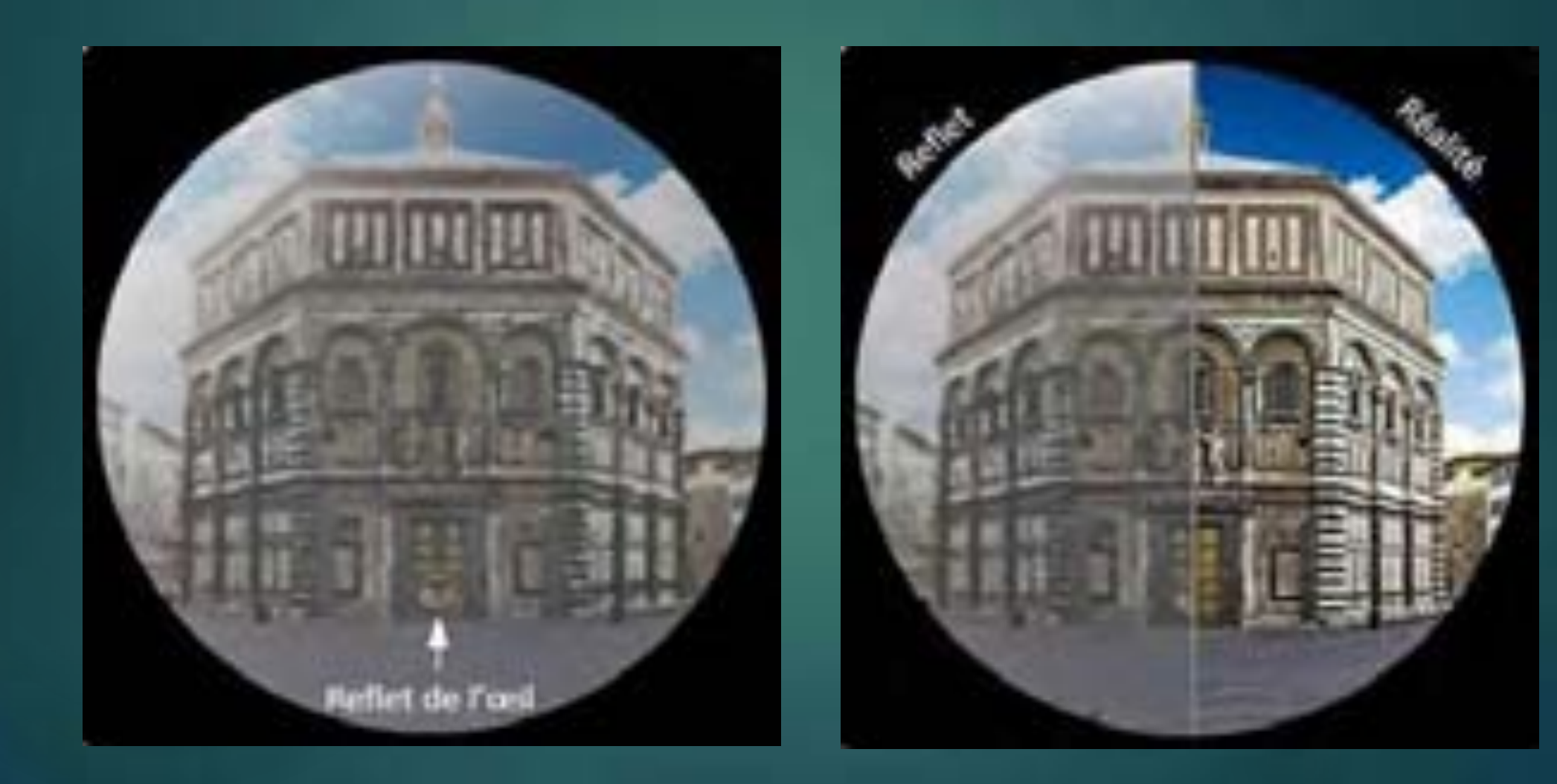

7

▶ Application de la « construction légitime » ?

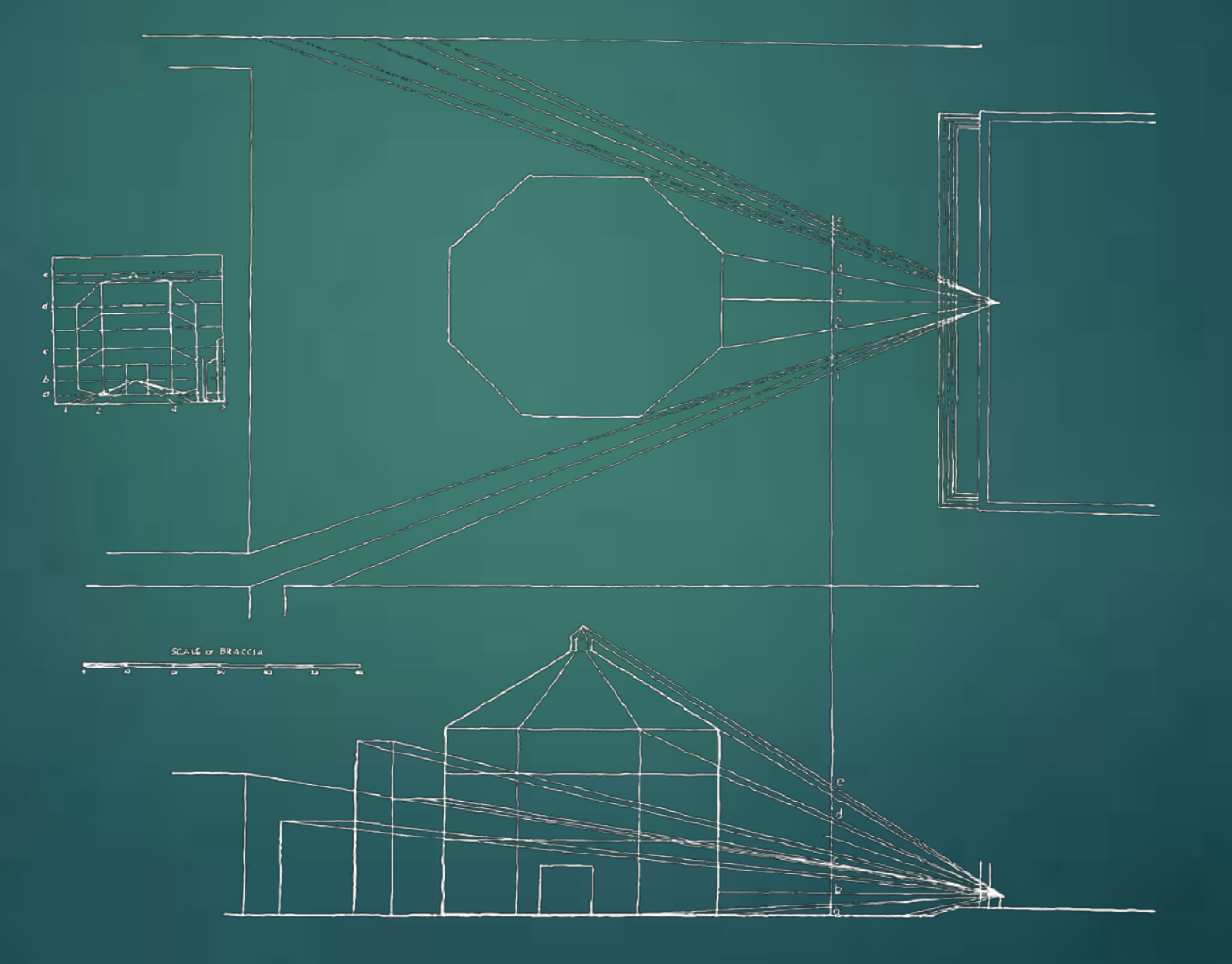

#### ▶ ...Ou dessin sur un miroir ?

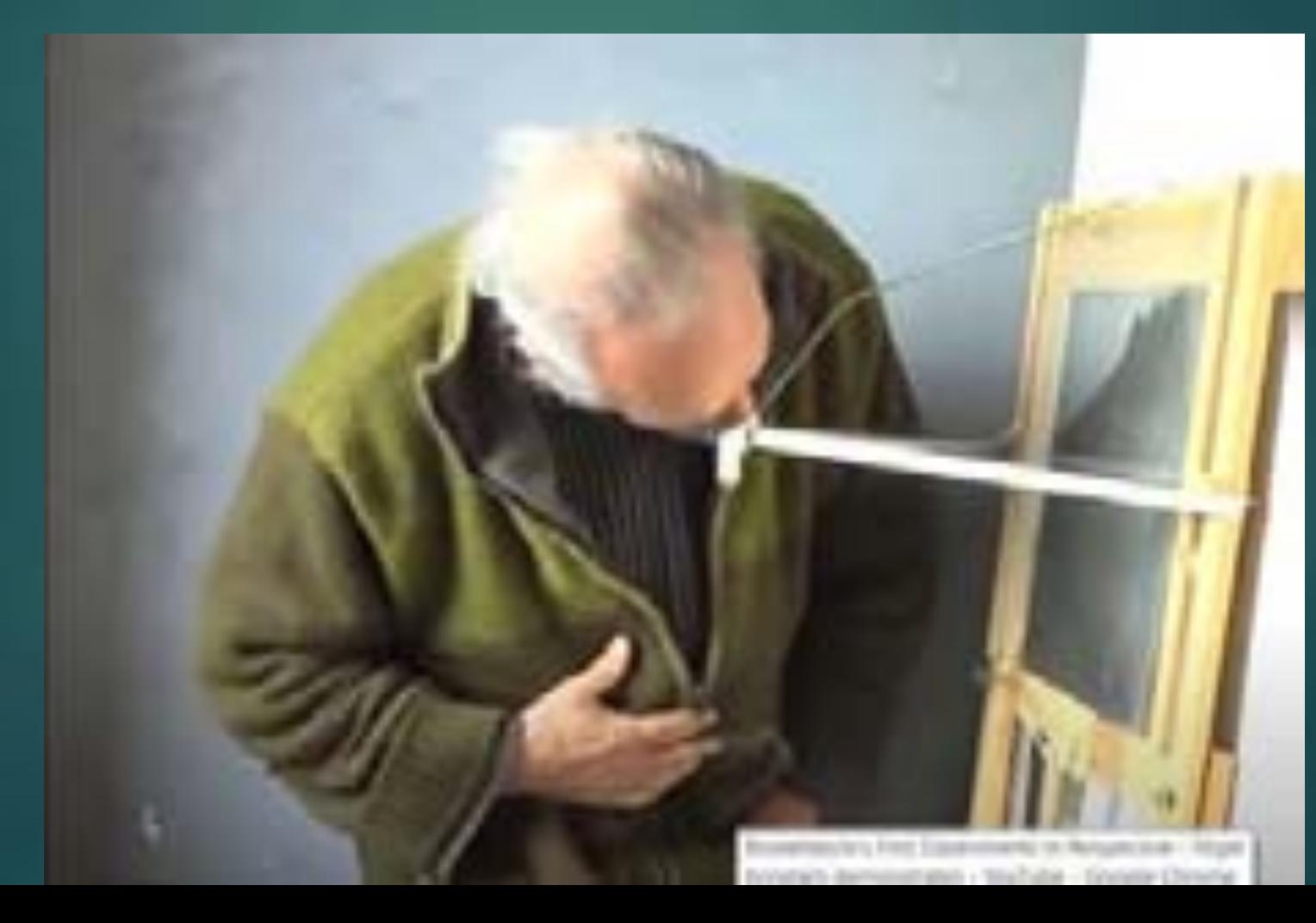

### v. 1423 : la tavoletta de Brunelleschi

#### **Construction géométrique** *Décalque sur un miroir*

Vasari (v. 1550) : « [Brunelleschi] eût trouvé la manière de lever le plan et le profil des édifices, au moyen de l'intersection des lignes »

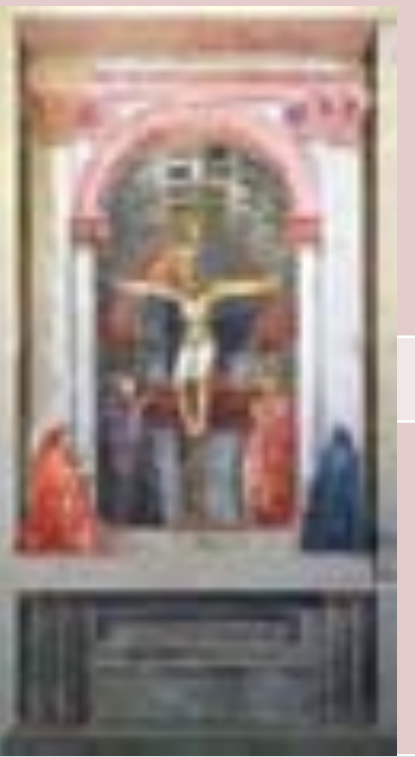

Filarètre (v. 1460) : « Regardant dans le miroir, tu verras les contours des choses plus facilement, et ainsi pour les choses qui seront les plus proches de toi, tandis que celles qui seront plus éloignées te paraîtront diminuer d'autant. En vérité je crois que c'est de cette façon que Pippo si der Brunellesco a trouvé cette manière de perspective, laquelle n'a pas été utilisée en d'autres temps »

La Trinité de Masaccio **Difficulté de relever toutes les mesures nécessaires** 

« pourquoi Filippo se serait donné la peine de peindre une image inversée sur la tavoletta, s'il avait eu les moyens de construire directement une image juste ? » (D. raynaud)

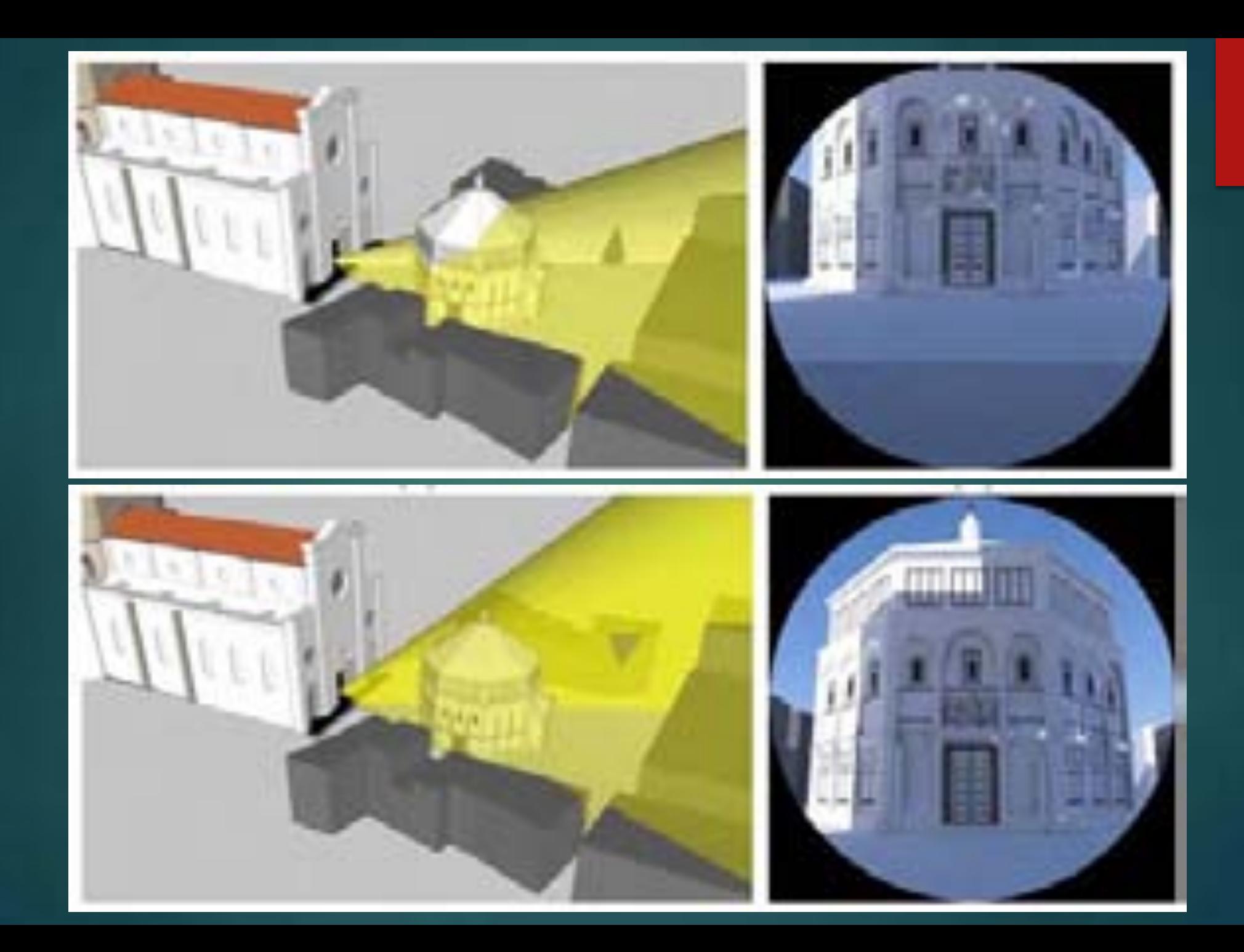

# 1434 : les Ép*oux Arnolfini* (Jan van Eyck)

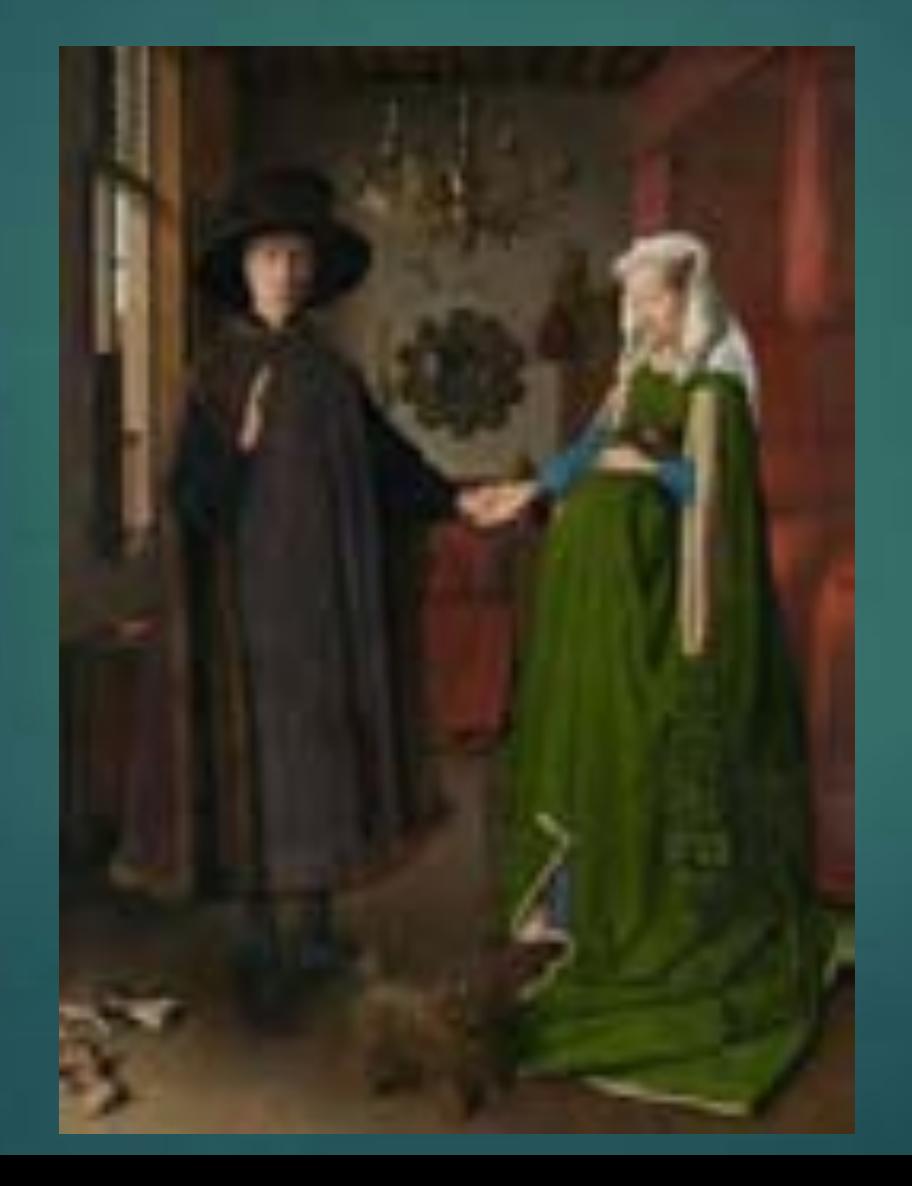

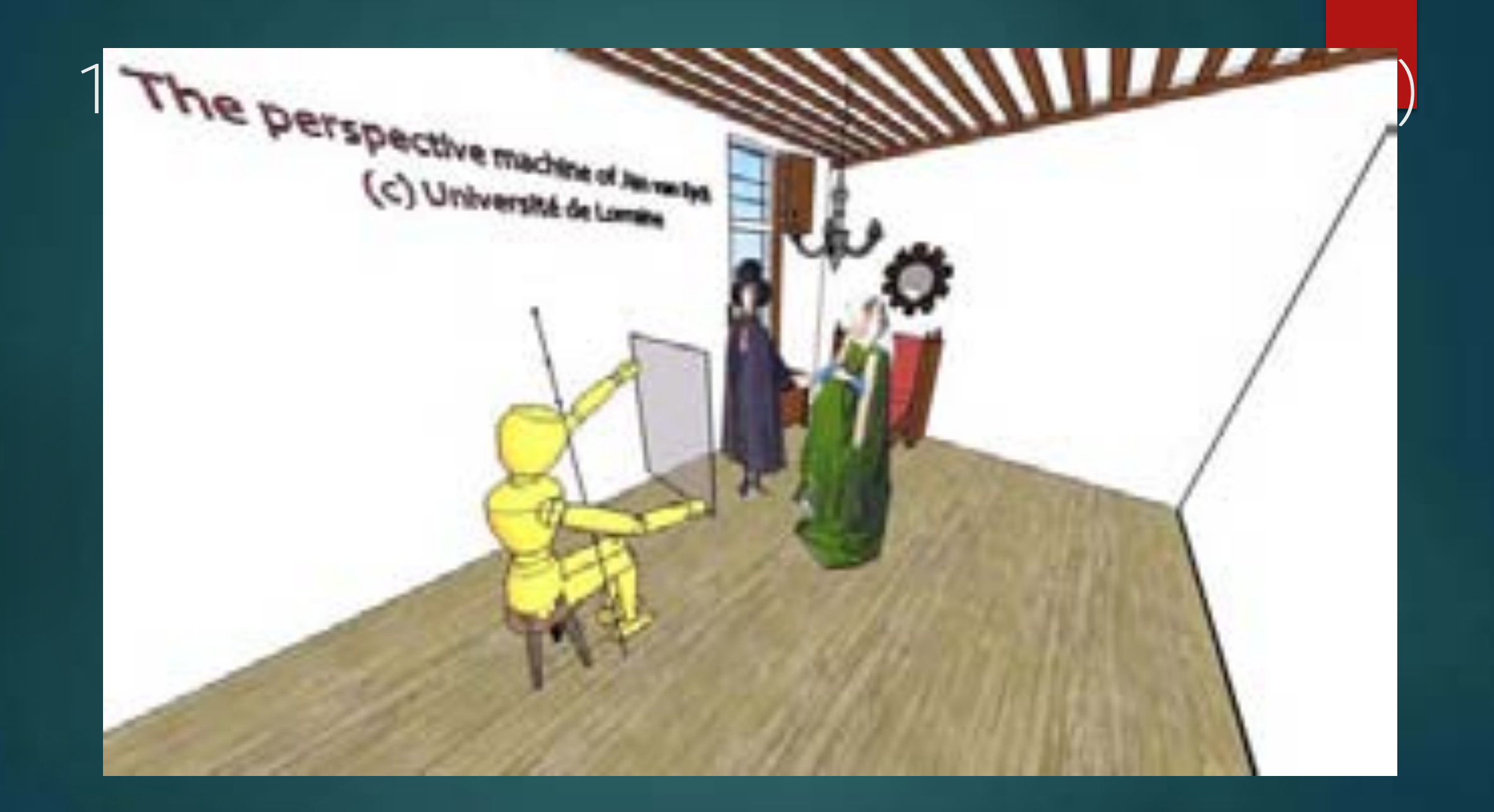

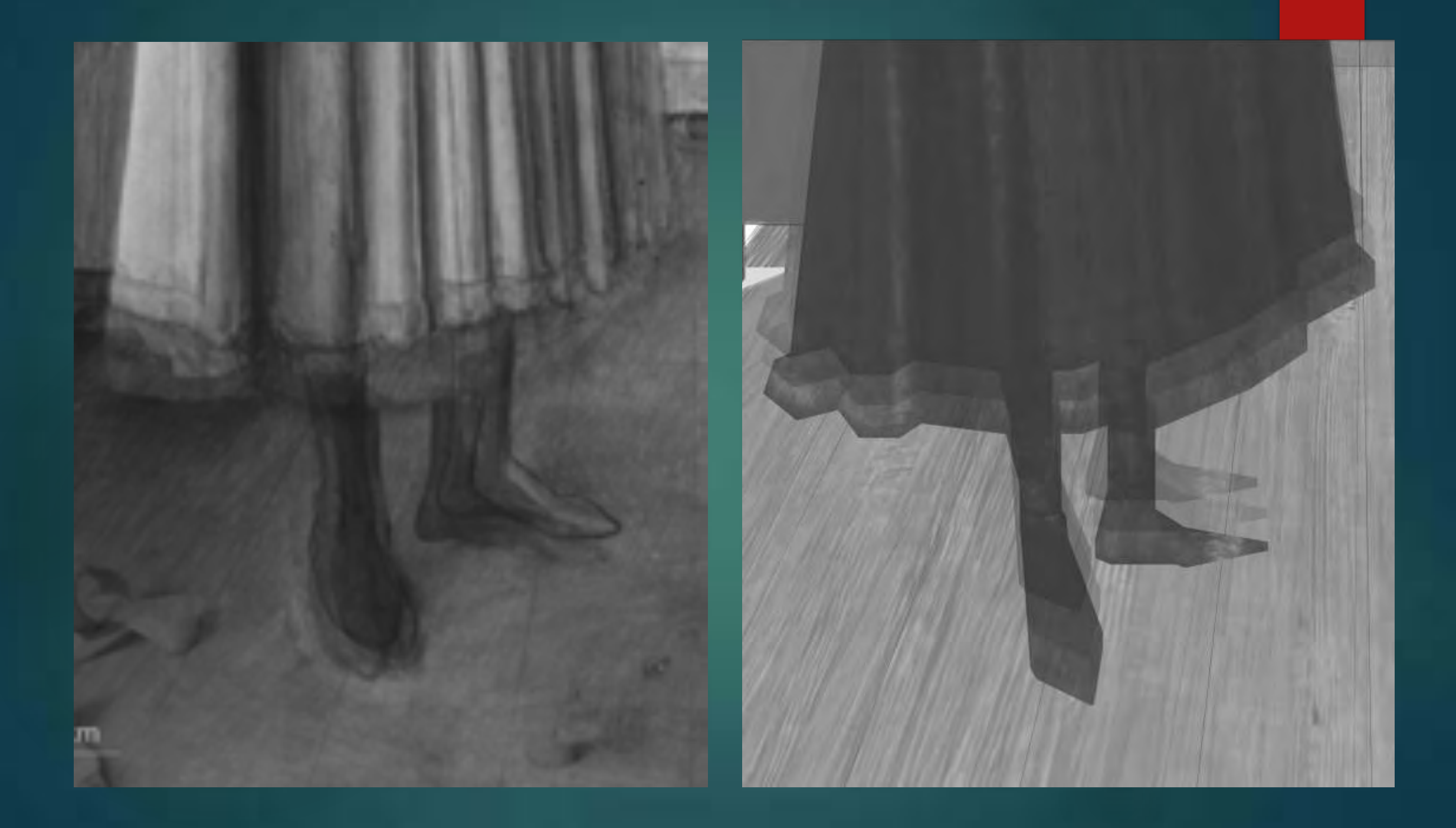

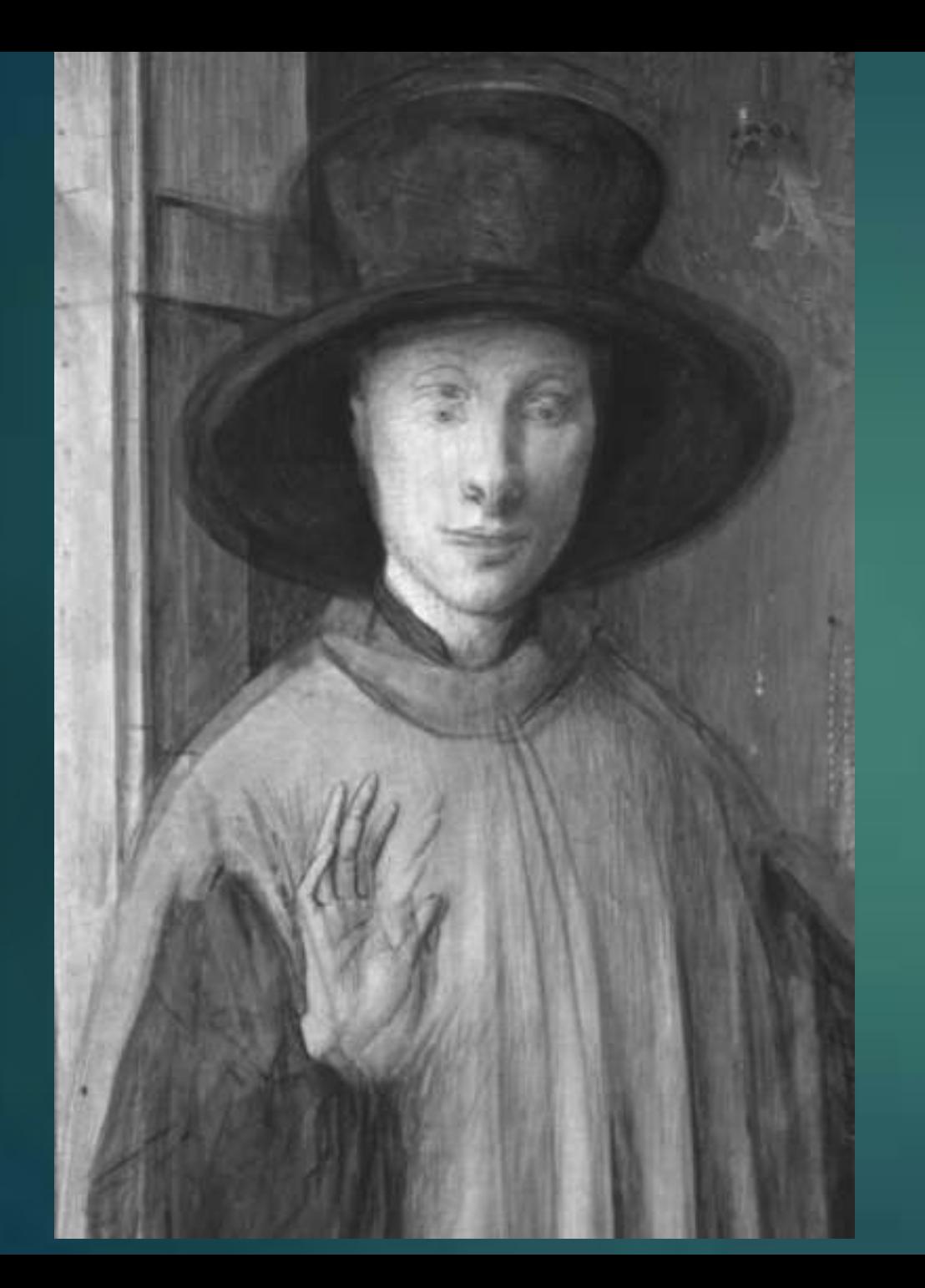

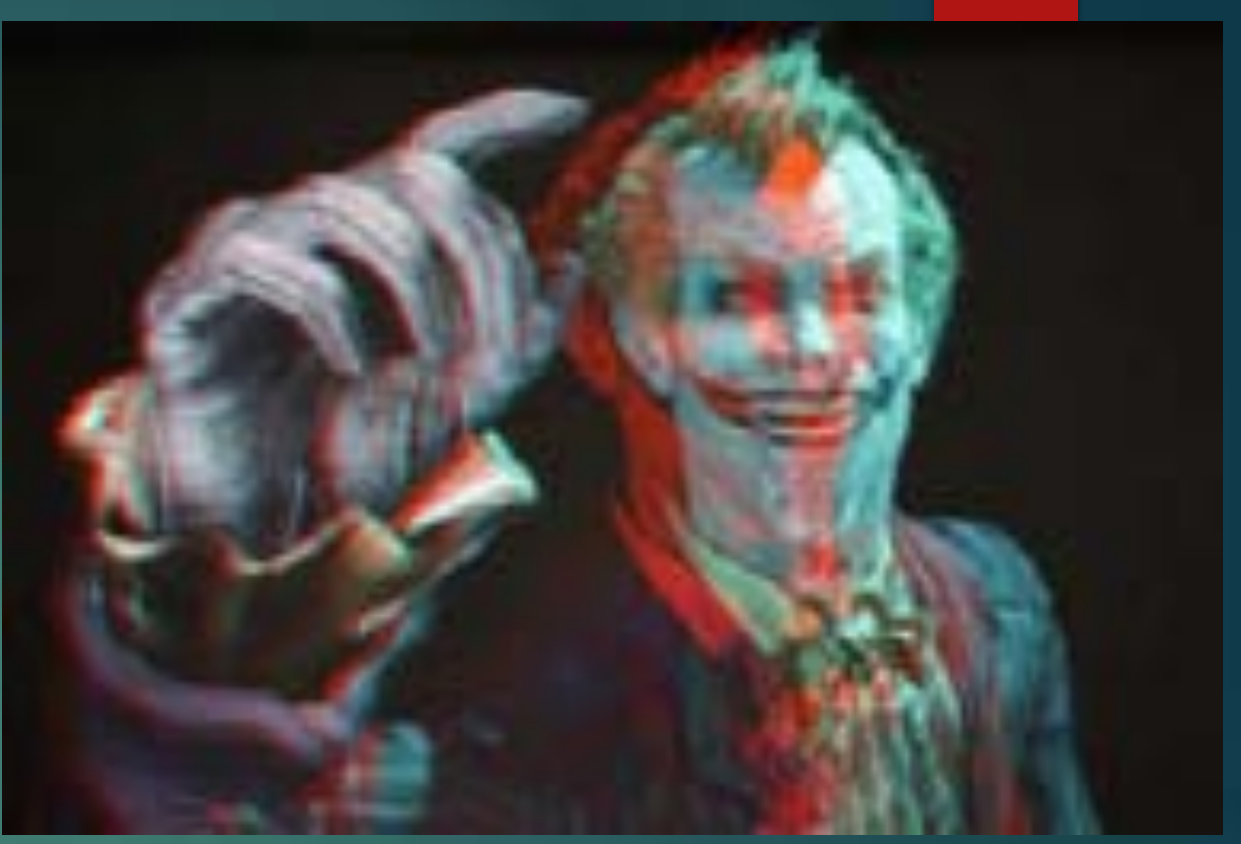

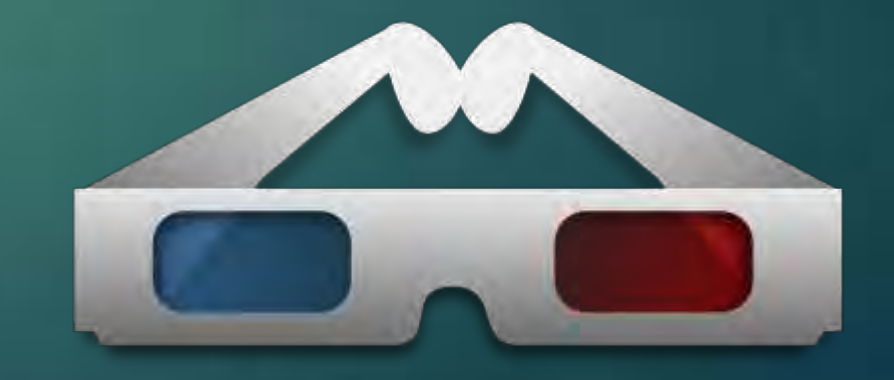

#### XIXe siècle : invention de la stéréoscopie

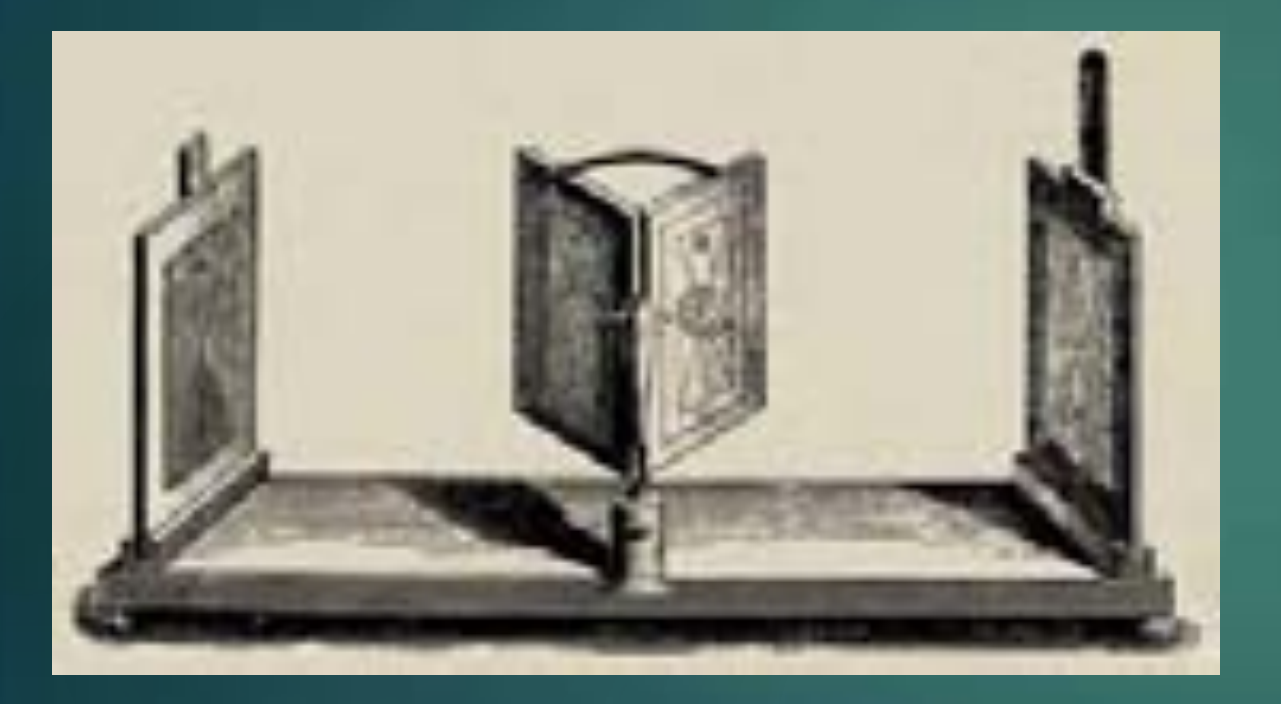

Charles Wheatstone (1838)

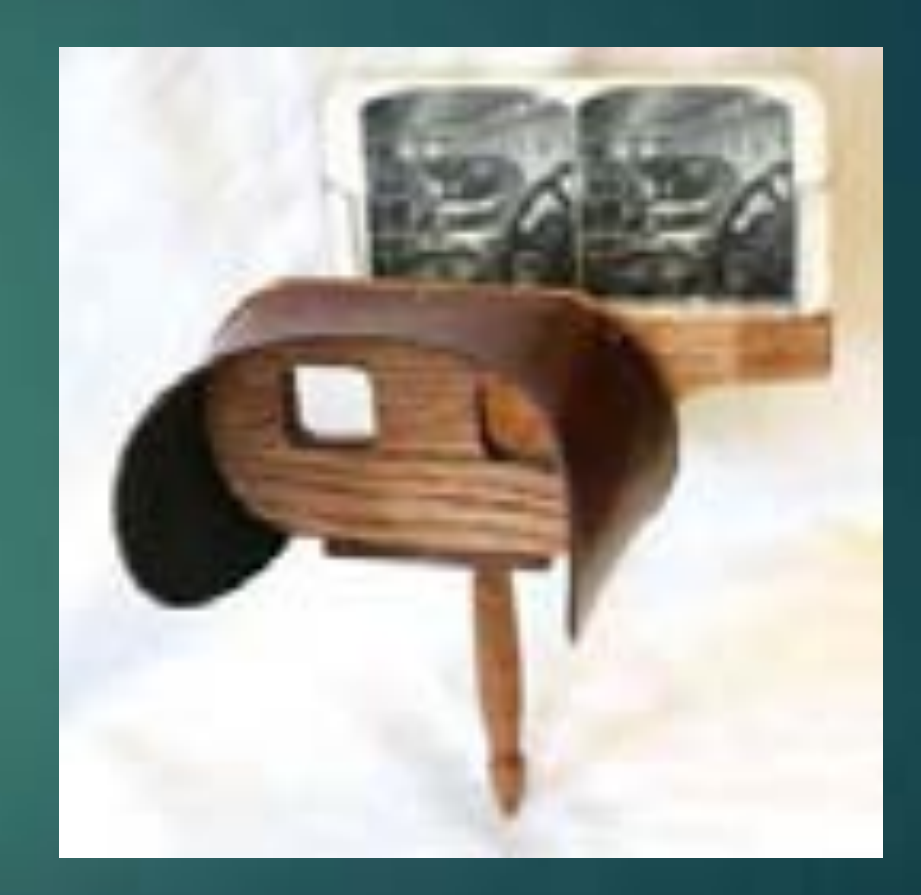

Oliver Wendell Holmes (1860)

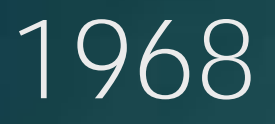

 Ivan Sutherland, professeur à Harvard, crée le premier "head-mounted display" appelé "The Sword of Damocles"

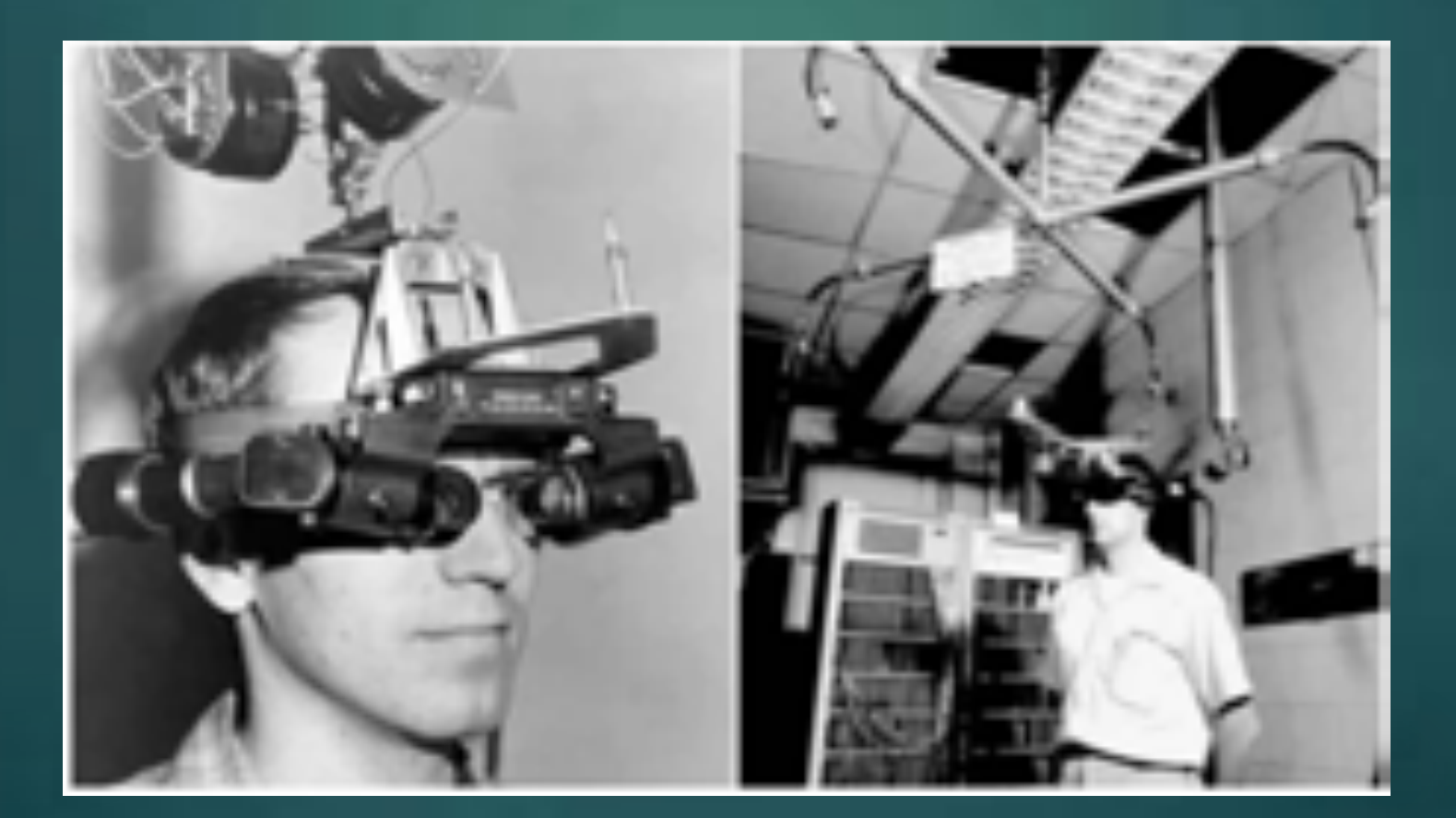

#### $\blacktriangleright$  Tom Caudell, chercheur chez Boeing, invente le terme "augmented reality"

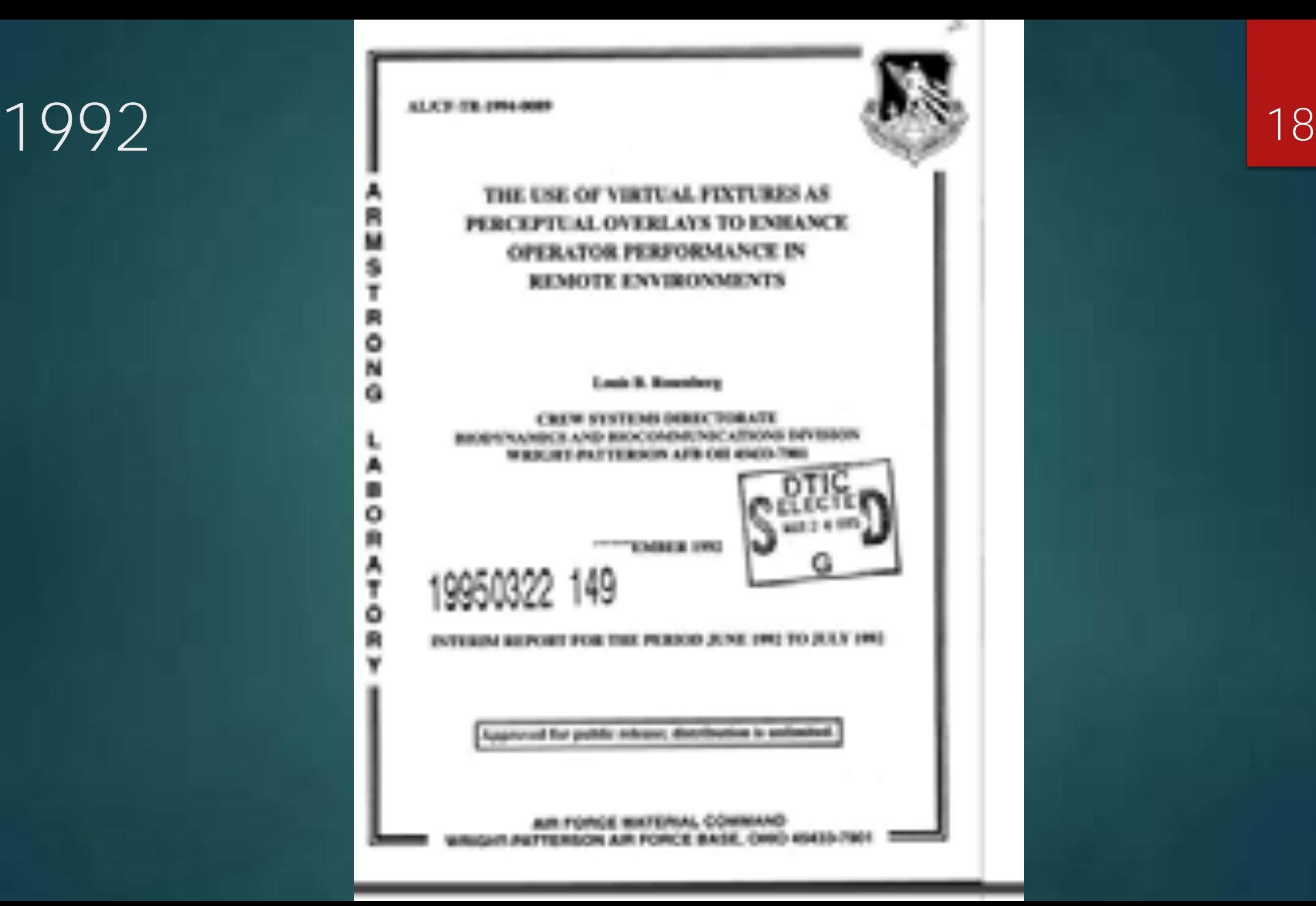

1992 <sup>19</sup>yog movement times to the moster million-real. The since is marted when the jug is comond from the start bols and sequed when insected into the target Bolk.

Mits Excelering Munschliede Rober Ave. How-

As shown in Figure 1, the Milkk Excellenteen Master is a shallower, full upper body consistence which can transfere motion in seven degrees of freedom for each arm (12). In its current configuration, the device is used cally as a sensor; as focus information in collected look or the user decouple the excitement. Thus, and insertions were performed based only an visual and authors beathack from the workspace. This reduced sensors decided preferences offered a good motival for the growers of virtual throats.

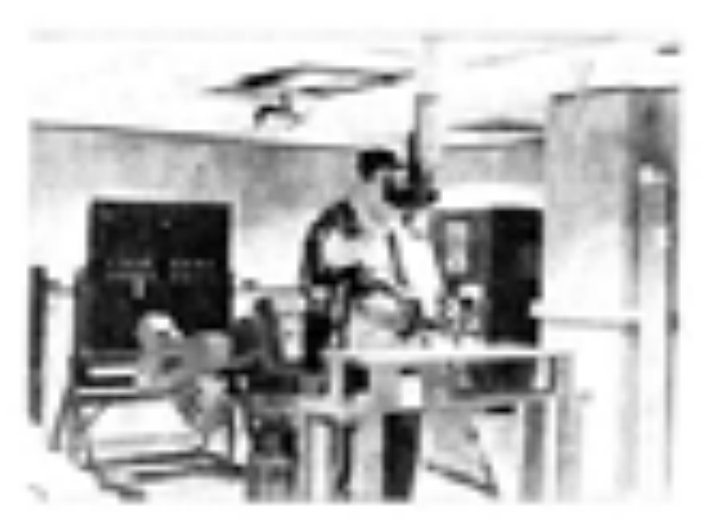

Eigen 3. Perceptak of schien working Mikk bimodester.<br>cultures was as the many in the scheperace system.

Plus de réel que de virtuel

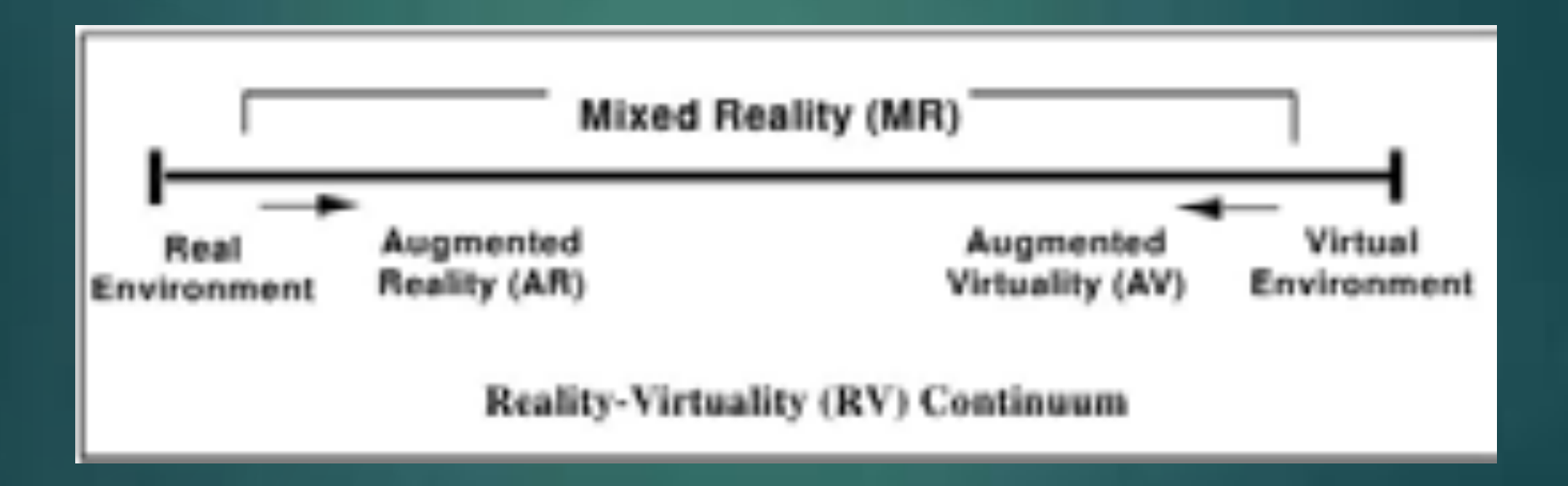

Plus de réel que de virtuel

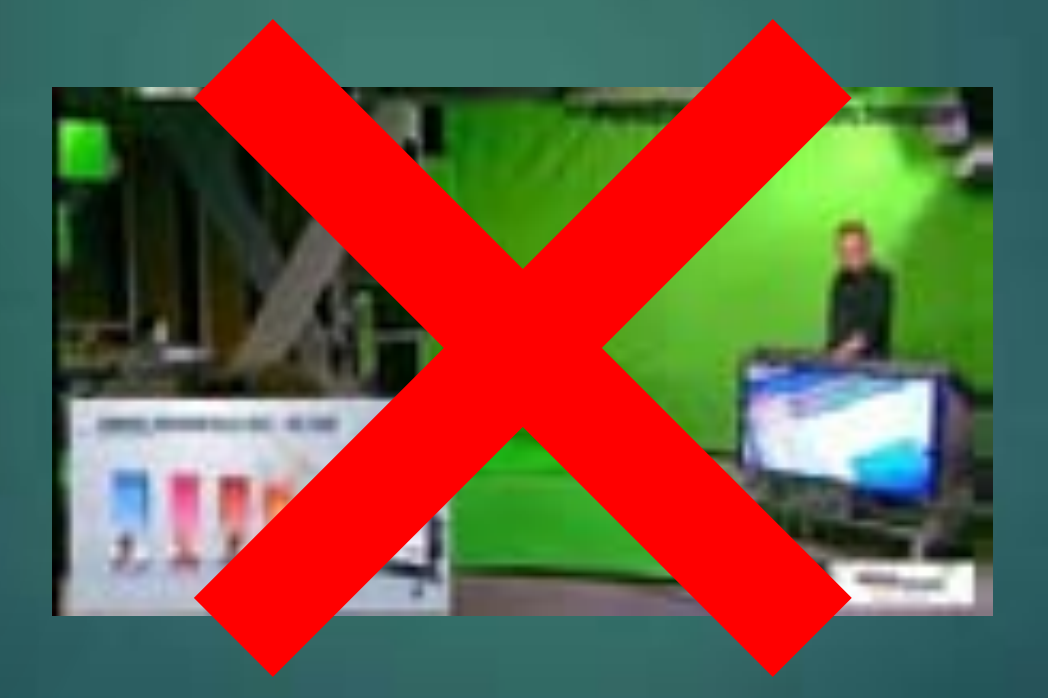

Plus de réel que de virtuel

 $\blacktriangleright$  Interactif, temps réel

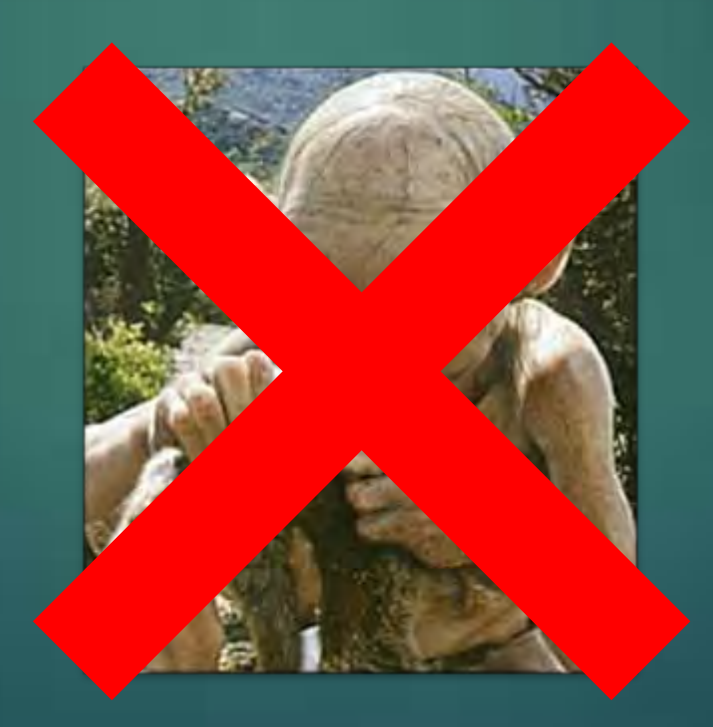

- Plus de réel que de virtuel
- **Interactif, temps réel**
- Alignement spatial 3D respectueux de la perspective

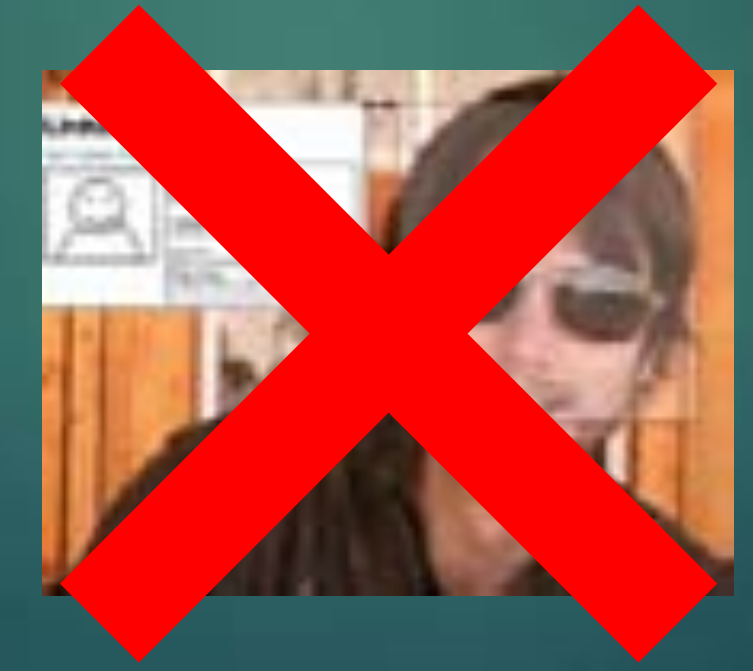

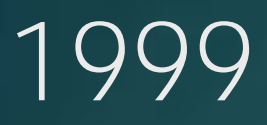

 ARToolKit est développé par Hirokazu Kato (Nara Institute of Science and Technology) et distribué par l'University of Washington HIT Lab

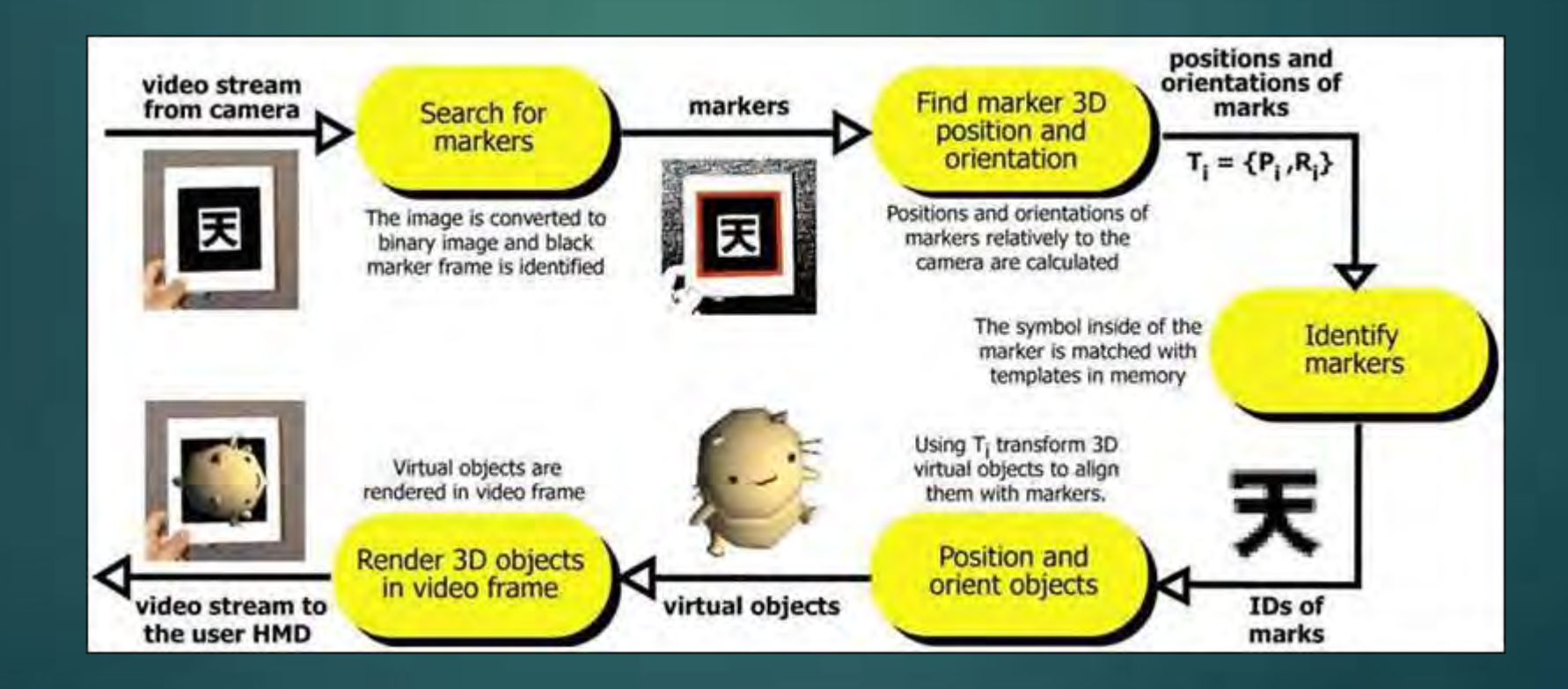

19<br>**Component-based Approach to**  ARToolKit est développé par Hirokazu Kato (Nara Institute of Science Tangible Augmented Reality **Applications** 

> Gun A. Lee Gerard Jounghyun Kim

**Claudia Nelles Mark Billinghurst** 

**VR Lab POSTECH** 

**HIT Lab NZ** Univ. of Canterbury

### 1999-2001

 Andrew Fitzgibbons et Andrew Zisserman (University of Oxford) développent le logiciel de matchmoving Boujou, commercialisé en 2001 par la société 2d3 (Oxford Metrics). *Emmy award* en 2003

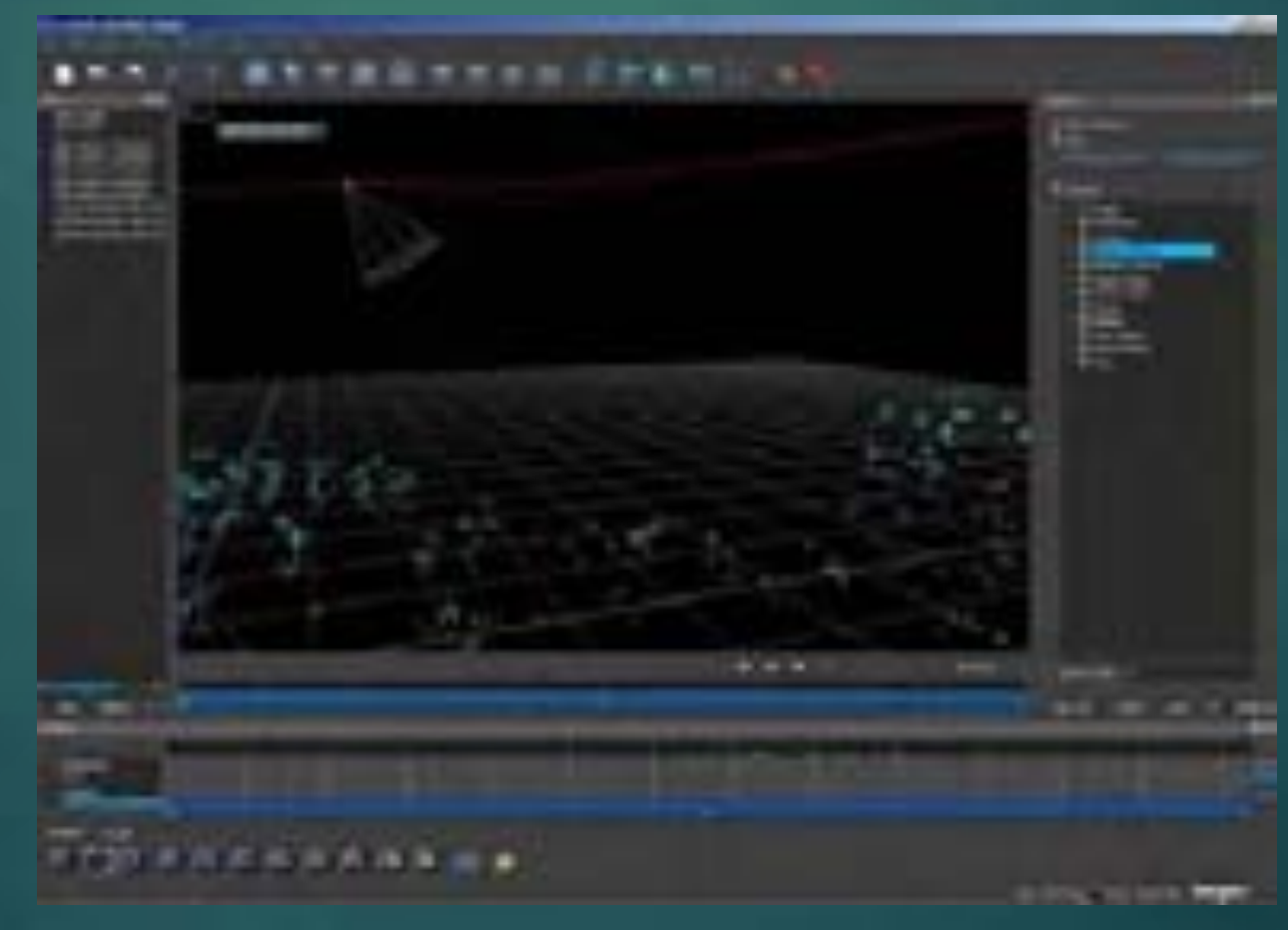

#### Markerless visual tracking en temps réel (ISAR 2000, 10-year lasting impact award à ISMAR 2013)

#### Marketino Tracking using Planat Newstores in the News

Gillis Rays, Ank's: W. Firigillion and Andrew Elements Eps: eaf, niltrointe, or, or, and **Bulletin's Scottes & Group Hosemeon of Highwarting Science, University of Golland** 10 Parks Road, Christoph EDI 1991, Touchel Kingsberg And is a college of consideration and contact for the a

#### *<u>Allentown</u>*

A drume a naturize course inclus cross Jeinglement who development installation and their plantwo set of best plans. His is a consent pectation: and at the spokest matrix heat of the solvice planting which considerationally clother. cared who may be also a logical contract of the contract of the form is this the stigatest of the tool and should condition itsipas is trained changed than countries to the constraints in packand characterizations (creek, Hamps) plans call by makes and addressed does not as 10 prior truck per posts detectional.

#### 4 Introduction

To children's training aspected radio in section and seriestings, which is results bed acquired to aliaci: all think clasimizes defect demand u.s. To see hit ... official: the groupy supersone is accelered colored that pretent during. Yetly speed enhancepy above in lat-\$1 for reproductions, het user acordinations automatical el: paver de premisir s' trapit (71) la fin sistemine of 10 models of the minimum in a power. Another brokers the growth sprint Effection in Associated outlet this and a set in a determined a manifest comcan recommend 10 and the primer pro-at resident - proand sports offerenced for partner condite at the postmala bar-Aprile 240 Bernstein Senat positions explaintenance of authoriforeign a chies-squared the consumer as and provided out-AVAILA, & processionica, as in to interigio described what is Associated in the second

(though excessional indicates that photograps army out company creat near 90 mod to company the cannon modes), with includinged out contrastly difficult to

the top collected that constraints, while severally staffs sale 21, S. K.C. 212 care you can' monthly available. Jean are the Standard Hallman, Frank Standards and all plates accumulate has a pitch. But women in policinal lask of silication for science's series officialization consideral designation can of the improvement discoun-Te this point, we detectible a resion than tracking mediatprints installed that the spinstical contents made a generalized in the sec titro has a called price with coming at

the paint. Being monagher on destro in Haron 1. Bloodier that is a special class of the spinsed problem in a contact to saling and Meanbox abouty party criterial and these rolls. sole. Shorted-init also a new column specificate for presidial durant index late division to coloand industry the pricing of chief smalls depicts. Writers his he looks artists or will a great-

lanese solution, har to must complete such board. He should ply registered at a placed in the fact in hardest of seasons (email profit) receiving in tech confidabilities in the Websited sidewic or pallings problem to the plant leads. happenings should over:

#### I - Harlupreest

Belira describia nel gileo qui di agenti, la tenera into consist strating to the marketings of the filters and for de-THREE ARE first start approach the declined tracking and selected the AT American function and the congrading toront 10 to 14 lines and 10 longs are tion and shorts, an inding and composition and spokes.

#### 11 Noted Executives (etc.)

The state connect moved by deling v/6 motors Said (Intermined & 5 March that Bureau Jork by

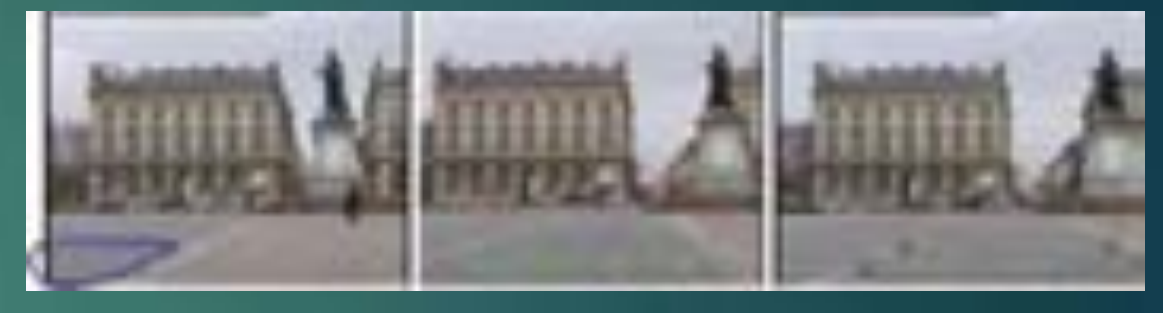

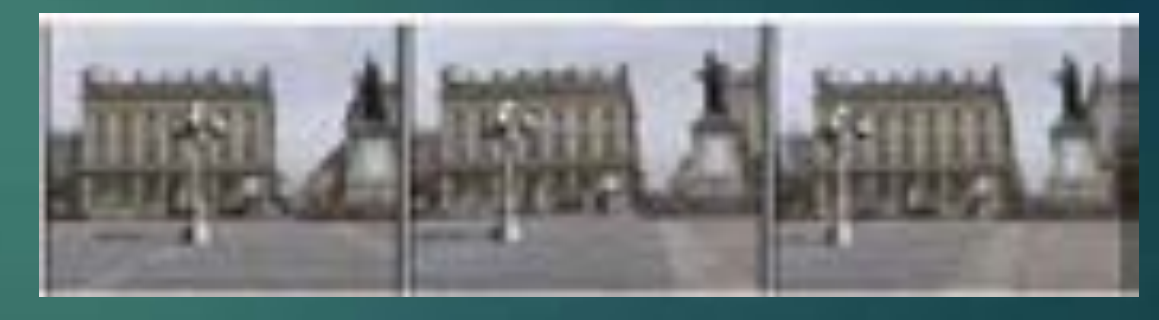

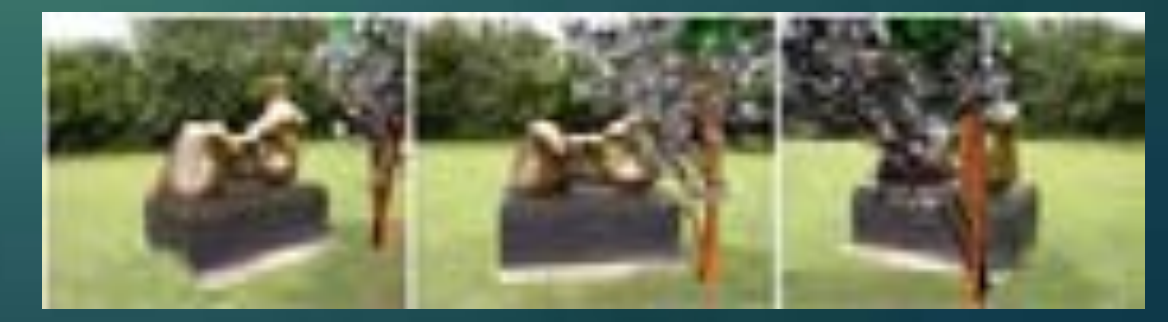

#### Davison développe la première méthode de SLAM visuel

**Real-Time Standhauseus Leeubastics and Mapping with a Single Camera** 

Audiow 3. Dailrow Robotics Bizmark Group. Dept. of Engineering Science, University of United ATO: WI, UK.  $=100$  reduction run, and run. MARK COWALDRONG, ANGERSALT WORLD

#### Abstract

For mother competition for one apply proud competition manager dental priced admits cows brown a such man Hallmark problem what makings probably in the asked safer due and the of the previous condition. from author and teamed Manner loss halls risks her hands achieved. This was of submaring storests motivefrom anothermore and of a creation and chancelles and of artimagazal insual plastages of your apply black about the state of at Sandalessa Ancikaansk dat Magina (S. 24) is likandmental commissionistic condition circums than one-for condition. Singleand it from the prior and help completely in the play interest large deal of the degree from motion behinds. As to the taxes disadvanced implicate placed on propagar. deal of www.mixers

We private a rightfree Boothid chance of Jin disply. sales brainaica in many of a give as of sonand declarated countries algorithmical and and businessments. painted at lots microprocent strutury. In painter and we will have ing the addition many of the later frequency including the staa latered peoples appeals. Red titel busifies of anhas primary to an industrial dealer month primary as into structures and of a spokes map of leadings to see it that Names and the desired after periods of water startings. and presented with the design design and contact and contact tables. Weakly are prevently of teal time incultation are: is band starts starts and construction that is edge and all personaling national nature a desiring PC.

#### 1 Introduction

it are used if asked as hit count-hold brokers. and recopring report up it the horder in available percentage. cards of an article and the procedure functions. his a closing comers per positive the monother per to be Integrity a talker a context and A. antiquety restaurance holdings at liable to the training matches and data a seation of in this problemance of dermined discoverings of symmetric modernies. interests computers for generality descript robots such as forpanel and a structure content content of the state of the state of

biocomulate entre an extremit fooling contract an addition sing Luxinos to disc releases in the time marketpublic L Woerste from mission inspach in comprom violate fact mission the state when lasts superimed incommunicated the regional of a refer calatic ascrep develop a prestneeds contactive occurs to humaniting matrixs (R). And the to-stall video securitàri improvito uno si dall'ilea ferre bisico. hash as all the algorithm and copied batch, creditors one provincing of all the strages sequence in the stepwisse. The Market member offs, beings standinger and weak top adduced fluctures to of Right Engage (engage), Auroral Triented Tankers of Viewers and dressed in out-longe of a vitin degrees and preside. signified clark in accordance with a sigmountly showlidadies fillmility, is the continuities to distribut finite and chances are told cline) relact looker. The announces of rigidity in the scalar to this and is much sharily balances and a albumed is like placify its day movement of this subure critation at the subscriptive case: 10 generator or "grantee" of the fitsdepts, and the probably achieves the fields the testion of the coloning fishereins the translated positions (with the boundaries of the 10 Summa to be obtained. Emay thates of them hence: sy Franz technik scheinter zur fol. Altoholi together in glein then an extensit of a complete connect between and full 10 year of ult for biphers of served, and the quality of the averall solution can be to trace! In finitest conventional place-

customer for the control of the first state of the control of the control of the control of the con-

sides ("Recalls Jahrsdown"). THE closing fingula personaling generation day seem accurate. paid in Mark in Restore 'At' add- medicinalizes permittans of capabilicatheir vilus off the spindor is saidpired. Builders by singing, finished, adducts fapet contradicts on the processday premio oblate agentificable, at the comments class in schools that actions are powered old byg. Story expense at \$950. the maticalities aren't convent to president Meta. Jourishup on painted of principality blooded by a constant of take anyears of the postages beholders analytic from out- aslage. The today of the constant with dispend on his distrib. of the processes systiable had applificable the prescuring Give get beage content potenty buildings is with circuit. créme a pass sité direcci les explicé di selats de traitdeposited in tracket. Sales was design bearing of designment to prid press, play telephone was

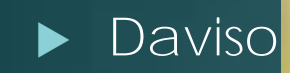

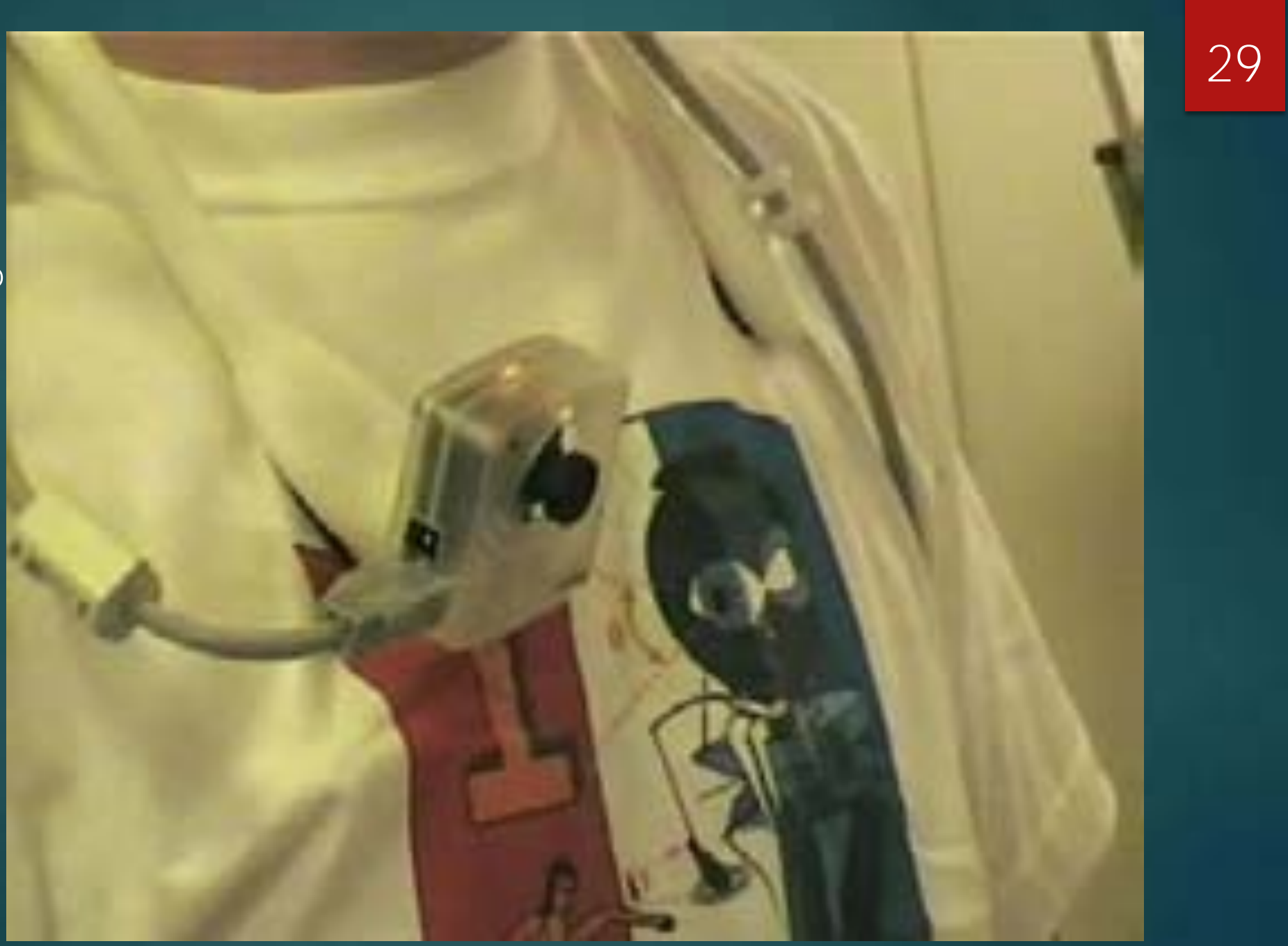

 Metaio présente la première application commerciale de suivi 2-D Marker less Feature pour la presse et la télévision sur un appareil mobile grand public (remporte le concours de tracking à ISMAR 2011).

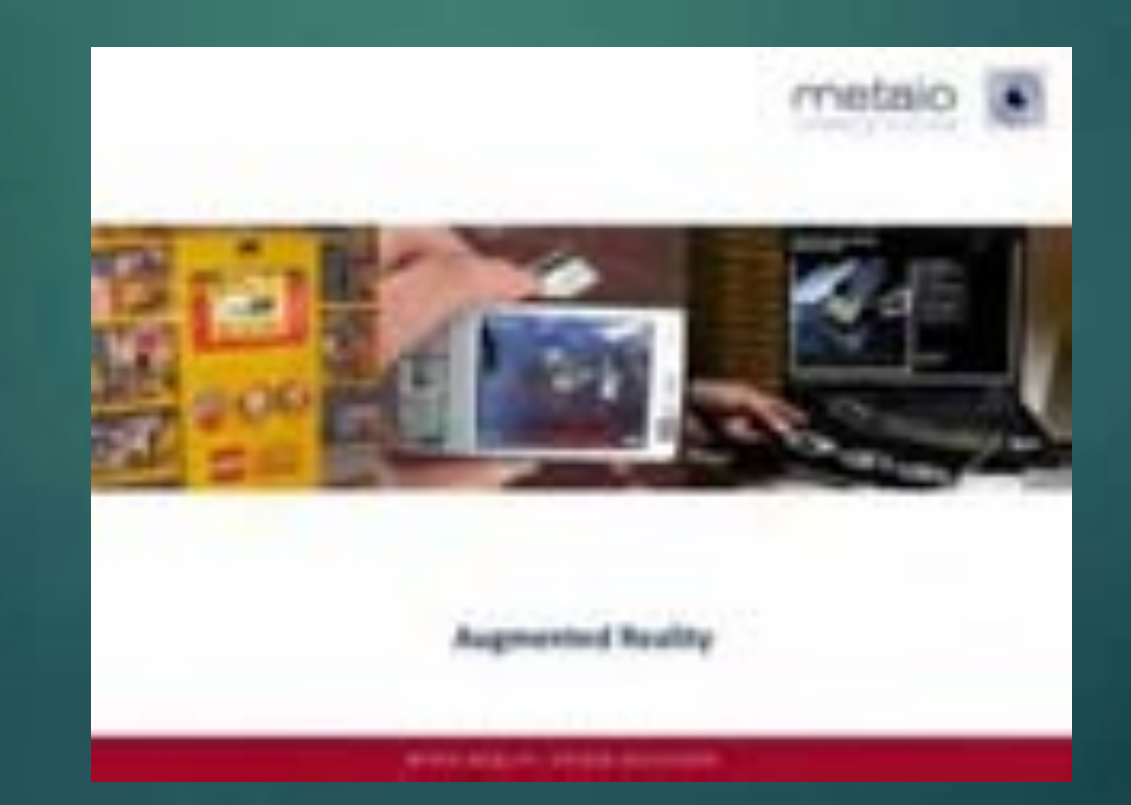

- Sortie de la Kinect, destinée au matériel Microsoft (Xbox 360) pour contrôler des interfaces sans utiliser de manette
- En 2011, Kinect entre au Livre Guinness des records comme étant « l'accessoire high-tech le plus vendu dans un court laps de temps » (10 millions d'unités vendues à travers le monde, soit environ 130 000 par jour)

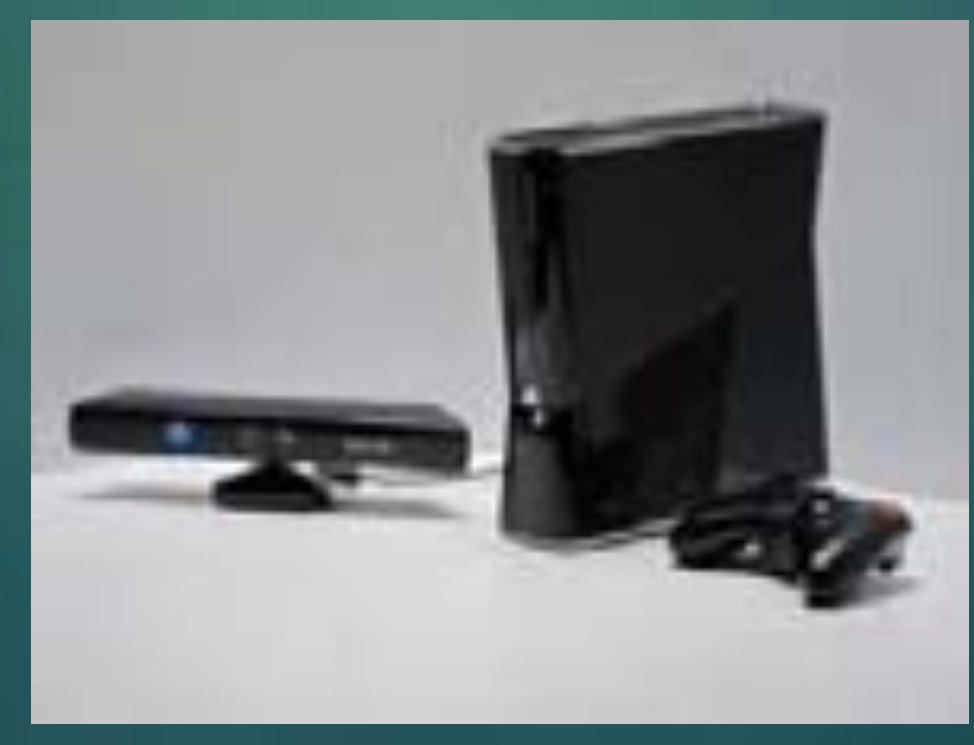

#### KinectFusion (ISMAR 2011)

#### RimectFuseen: Real-bite 1D Reconnativation and Interaction Using a Moving Death Camera\*

Bottom bad, developed Carol Street Milano, developed and Carolina Street Parlmer ENF, Jenn Howel, Jaco McLarl, Rack Harant C. ... Aspires Elevened - Andrea Elizableat

Monical Bayard Ladinian 1/8 - Report (1932) 1/444-778 ETHING IR - Tuessa Fondia IR - Totonic Phone Taxa

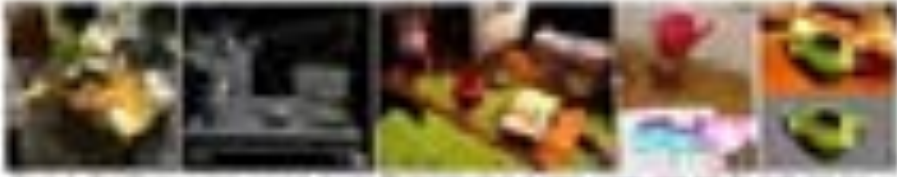

plate entertainment in and state than it contracts to the a change parameter or half you in state in Tobacc direct countries and model in this by the rest model responsion and then the only one handwide. Contact a six of the product and contact the desired in the six of the six of the contact of the or-

Service All articles, a paint of statestic and changed on december Race-copy of rapids corp driply W accompany. If you called a price. There also handle has already to pay the animal a controlle. Illi pres el lla centra del constituto, giorego throats galaxies allow bestead of the galaxies to see a column of Tel: (glaring); at Republicity or the Life body are: Insurancipation by Arts Mini-bridge for the class count of the conquasi-le-res car bobby camp, bargeage rang-Algorithments and Auto Available Aberture deferrer is the club offer yaponic apointment intercings. WINDS AREAS DEVAND BUILDING THE CORPORATION executive and ruled constitutions of a statement of the conentropolity of salarys college systems made country manager date acculars, detring use plant is last plane lands: streamly photogen system for the depropriation from the de-

**ERFORCIATION IN TRANSMITTERING** and the University of All Road Boundaries and sixand Miledal Bernsteinsting, 41 (Freeman Verality). Rendezen profitable and halot

**Bedeleters:** Faction Brazil Boardans.

Boards 15.00; Sdr.; Gridenton, Sales Right Factor, M. Rosso, Rossello da en Ministraz

With the first of the control and the

THERE IS NO TOO FIND THE CONTRACT OF THE CONTRACT dented in Minority and dealer. Which the phone in the figure in In side a control of control cardial of shares data inclan allowance and the discovery of the case. In the chiestic, is LARSE A LAND TO CHINE A TO THE ABOUT THE LAND COLOR WAS **STEWART COMPANY** Completed business, and deal of the Anna

#### **ATMASTER**

\$300 AUGUST CHRONICLE ART COM CONFIDENTIAL WAS ARRESTED FOR walk care needs a coupling of The applies of by bodilstrong. All in 40 this clay and cut-line autor: at \$0. Or (4) If child this, and he want the water decisely plays top bester expirits and capabilities states of Mini-

The Gunst colored this is channels fully to home (1) it politicias mark della delaborazioni independa dendero appar fine. temporary of the stationary points. That data car to hapter lacked as a new of liberange. We address our closeds of park, all new Norsk to shall mass becomes the state of the **PARK 12 VIDEO CONSULTABLE SERVICES ARE CONSULTED AT \$1.** red comments active lost Papers (Brand, 1999) Standinger premium chief Montal, eds park heat chiefs testerine Subi vinco di colting relat diseasil

Rogerstein, Wrigadien fes war in agalactions staff en gene the Minimal of FFREY Madrid And Landini, appropriate classifior \$1.00 mid-70 at \$60,000 miles thank Alay. Practically, agined rates loss isomplies due to concrite of sending and order factors hall has basiing a six introduce. The homes but today and then applied that the character of the company of the character justs, the apprache location as incomplete, with chanceled in least dealer connects. In connect complete can start ink anally 10 augs: Lifang singular (Tachtered sale) marks agend and two increases increasings.

This depot streads is a still optimalist transmissional day man children Municipalmente in Lee Priguez 11. This contains relate this dead and him is an importance business and its dist. to be since a right high quality at repring to accept. IT ALLEY A ANTIGRATION COMPANY COMPANY Sells (1974-24) (AFA) apply that has properly \$7.00.00 of the photosyl netap collect-seventh. The contex control

#### 32

#### KinectFusion (ISMAR 2011)

#### **SIGGRAPH Talks 2011** KinectFusion:

#### **Real-Time Dynamic 3D Surface Reconstruction and Interaction**

Shahram Izadi 1, Richard Newcombe 2, David Kim 1,3, Otmar Hilliges 1, David Molyneaux 1,4, Pushmeet Kohli 1, Jamie Shotton 1, Steve Hodges 1, Dustin Freeman 5, Andrew Davison 2, Andrew Fitzgibbon 1

1 Microsoft Research Cambridge 2 Imperial College London 4 Lancaster University 3 Newcastle University 5 University of Toronto

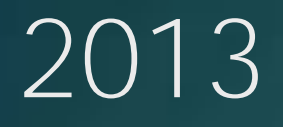

Google Glass (arrêt de la production en 2015)

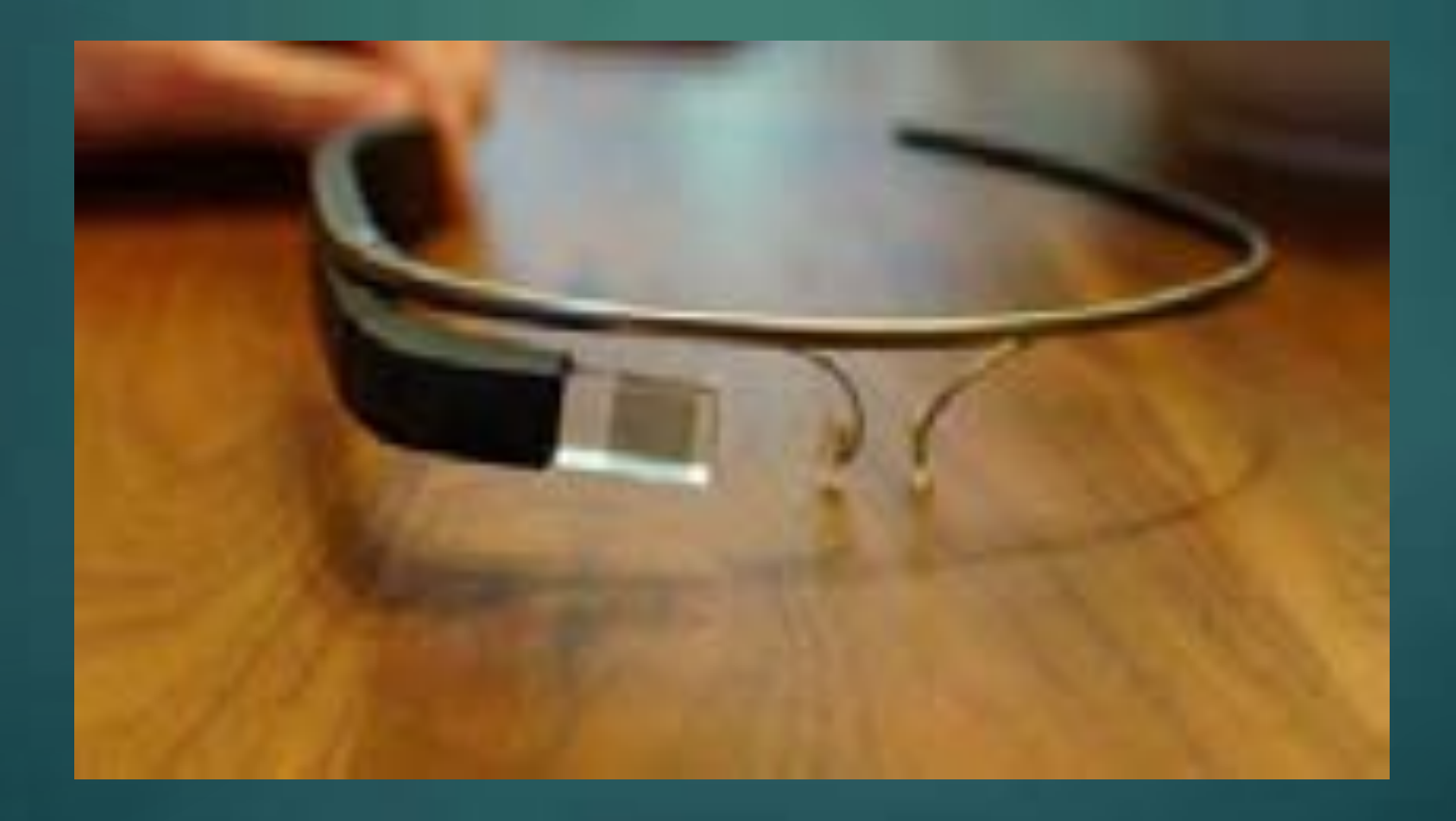

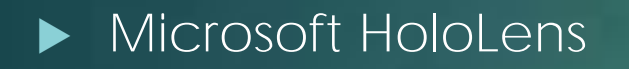

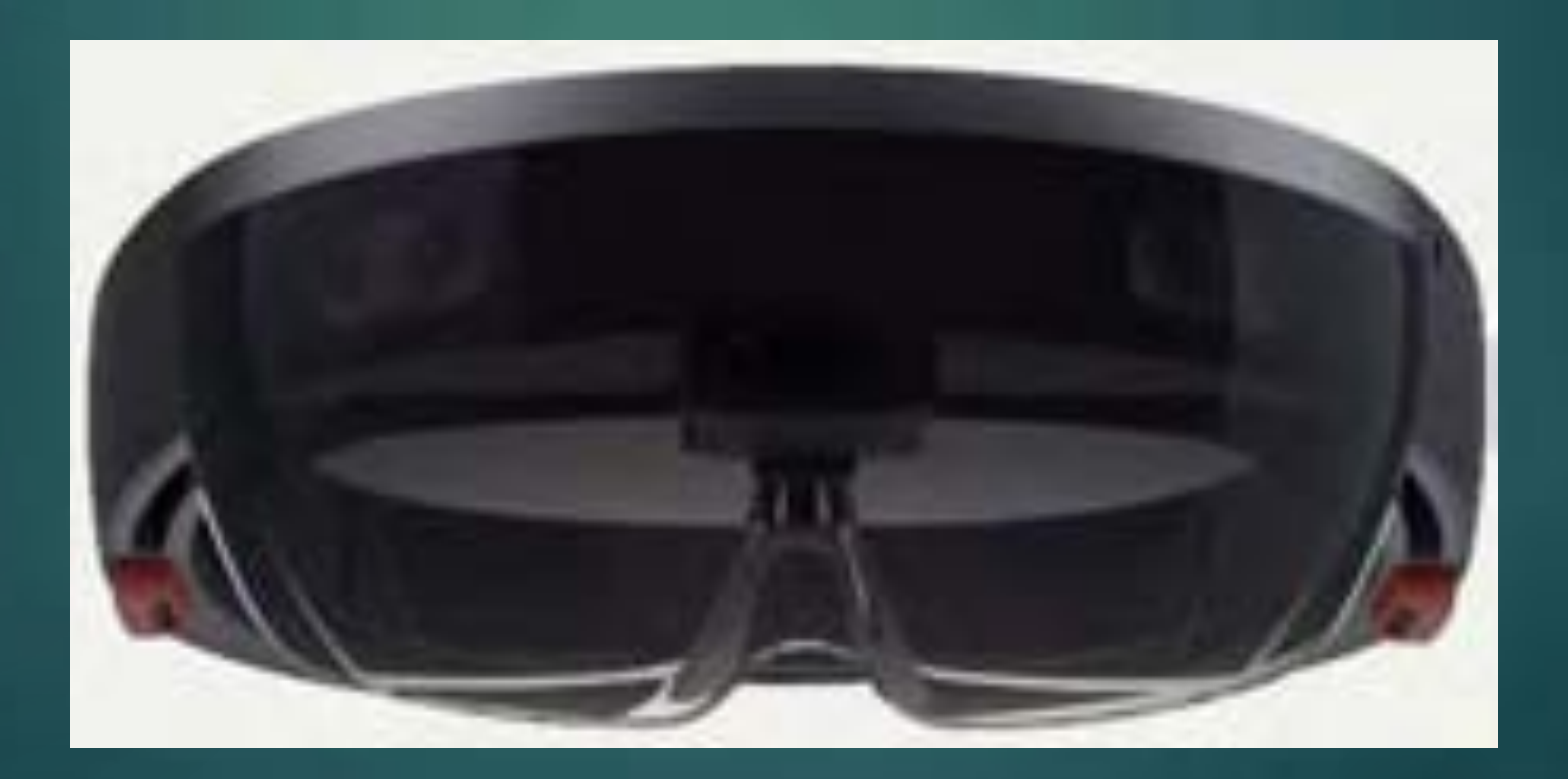

#### ▶ ARKit 1.0 (iOS 11)

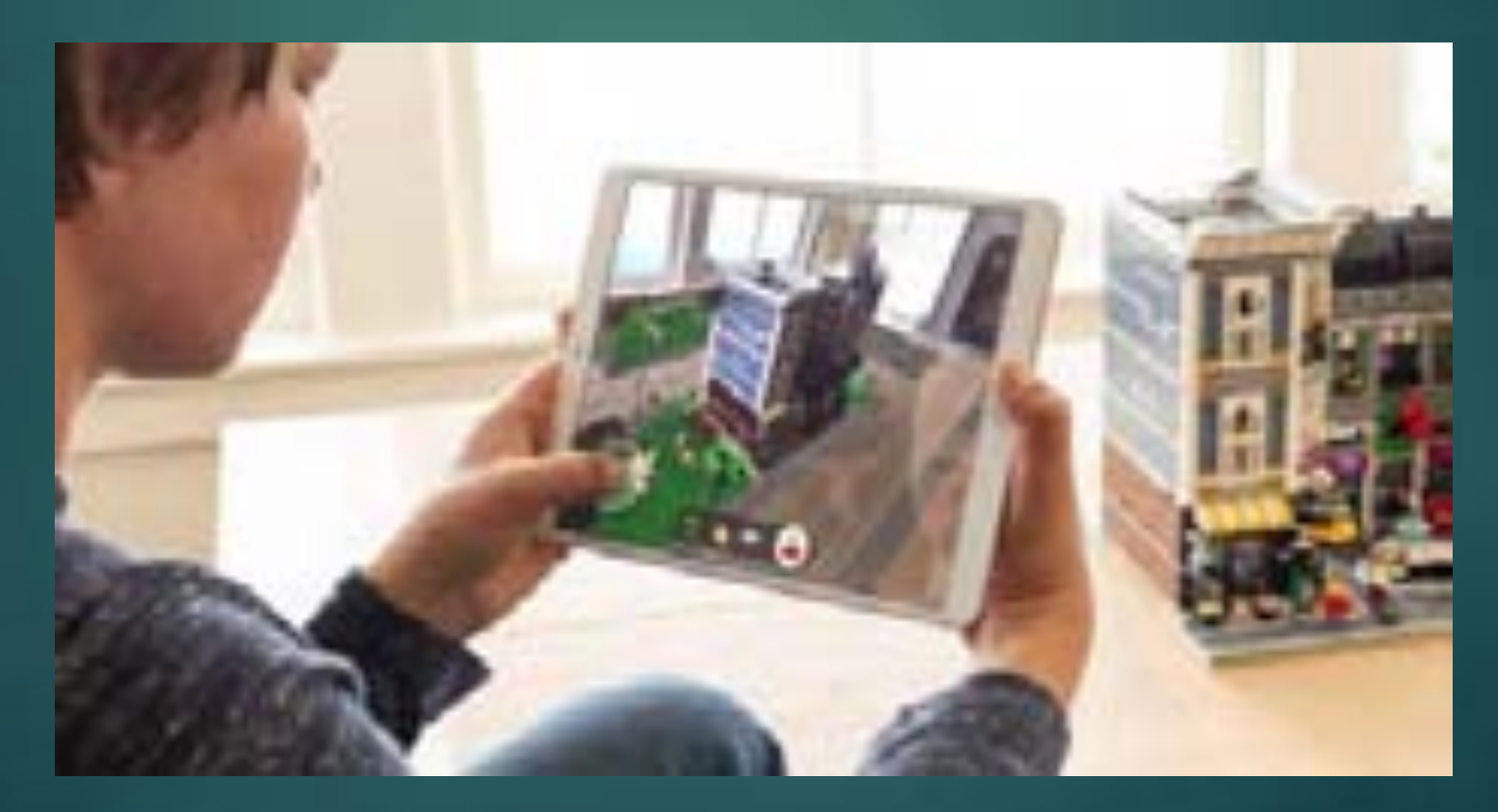

#### Google ARCore 1.0 (Android)

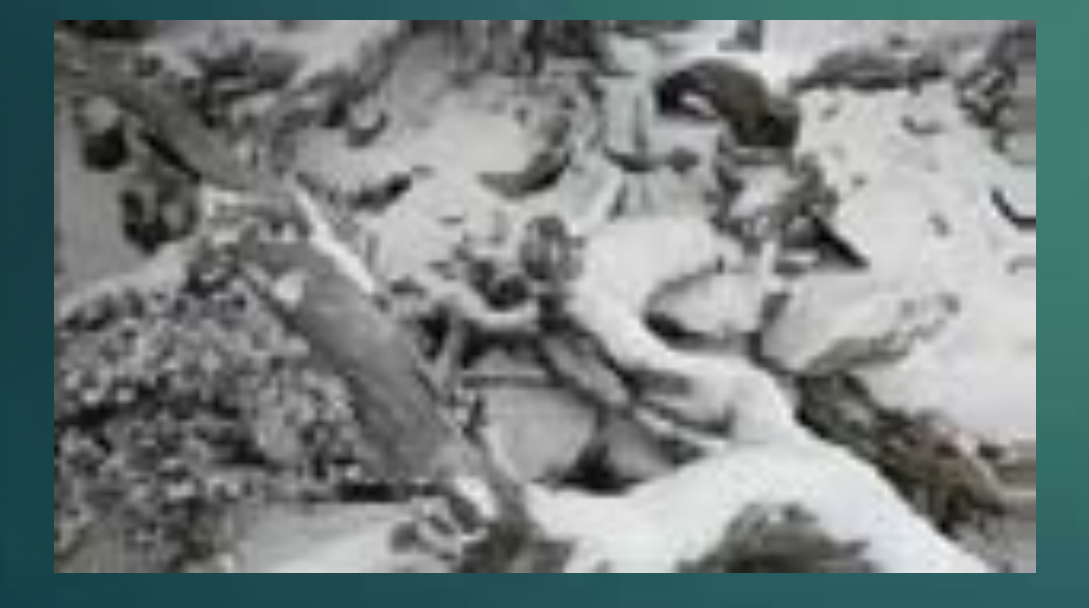

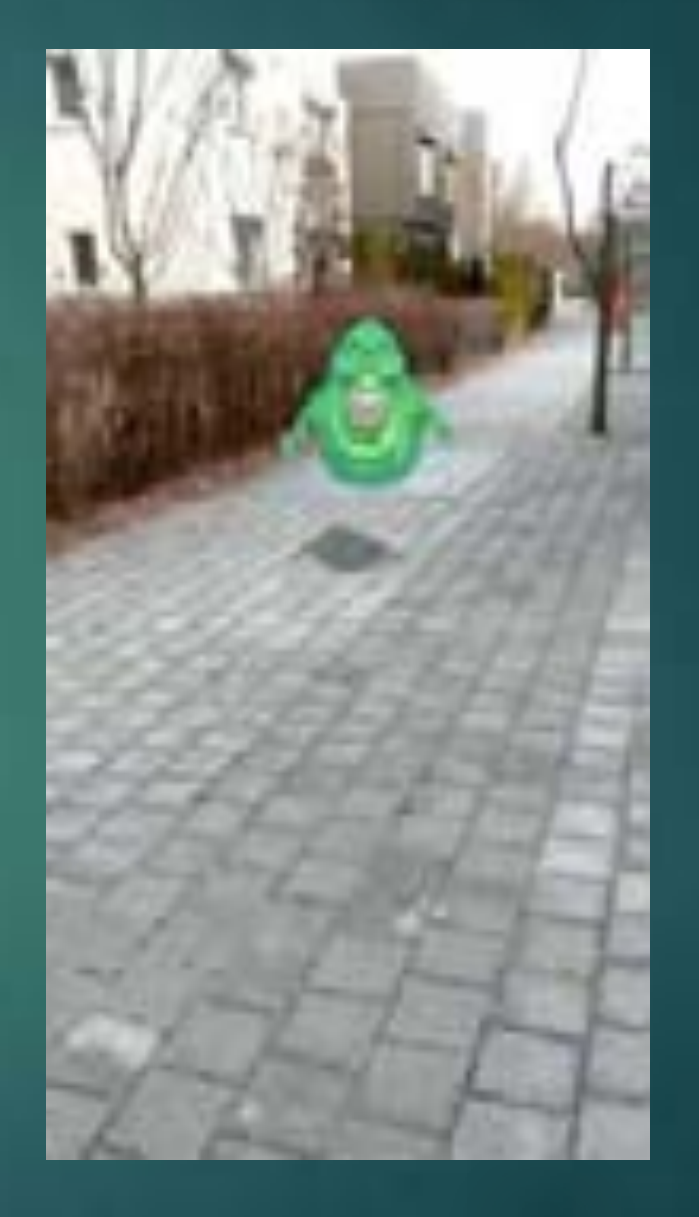

#### 1. Introduction 1.2 PÉRIPHÉRIQUES

Une grande variété de périphériques

Objet réel 1 Projection sur la rétine

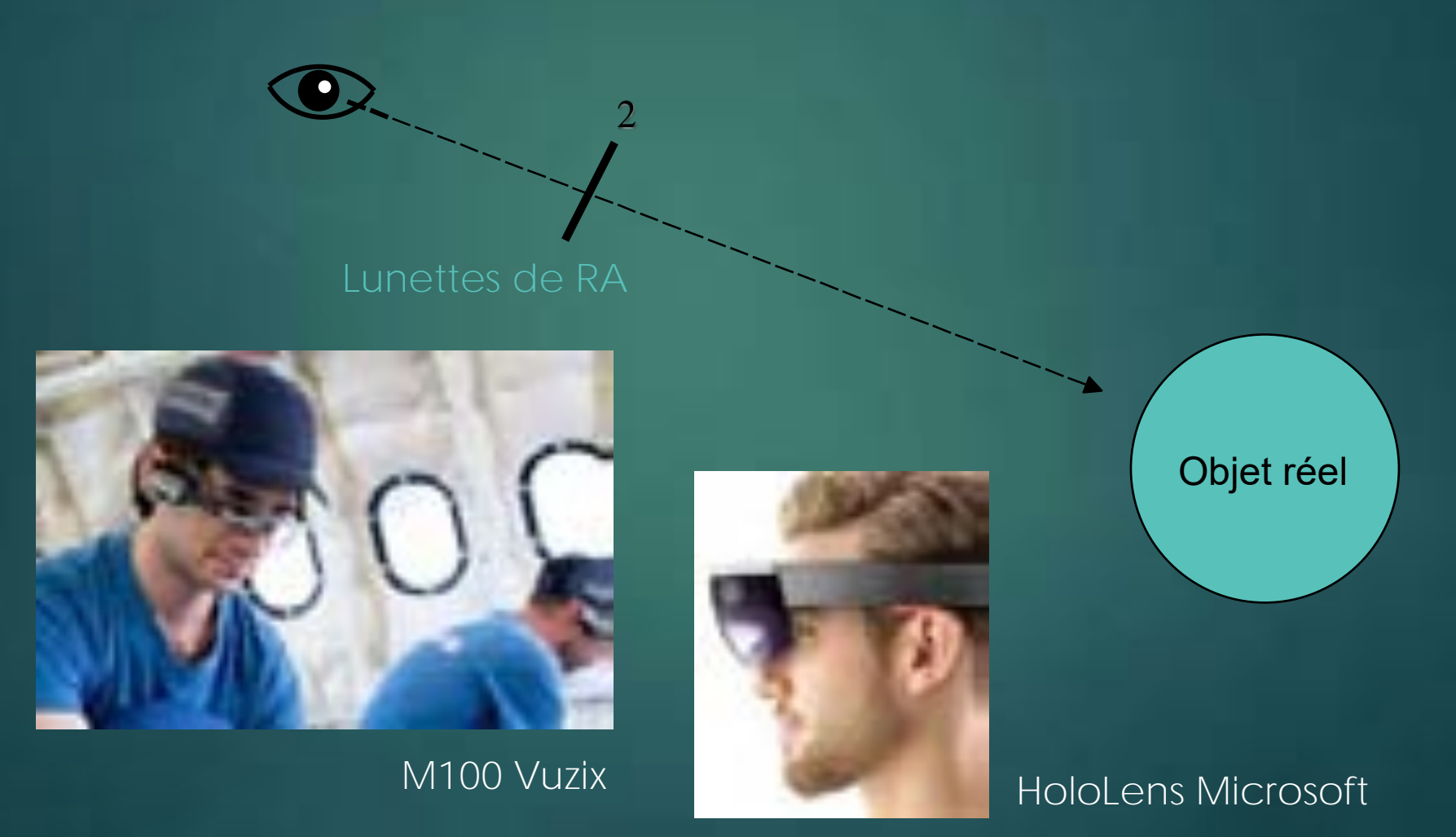

40

41

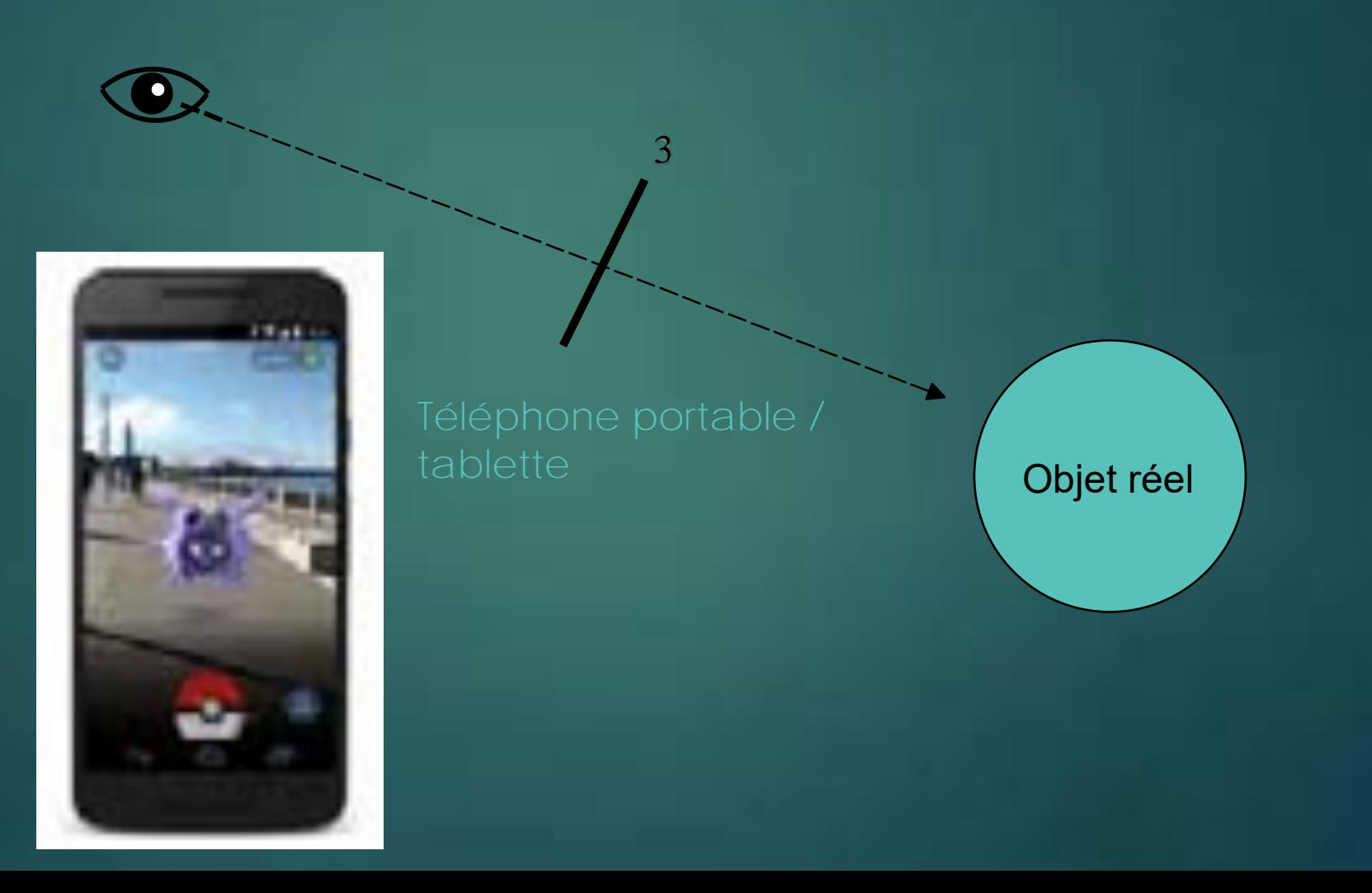

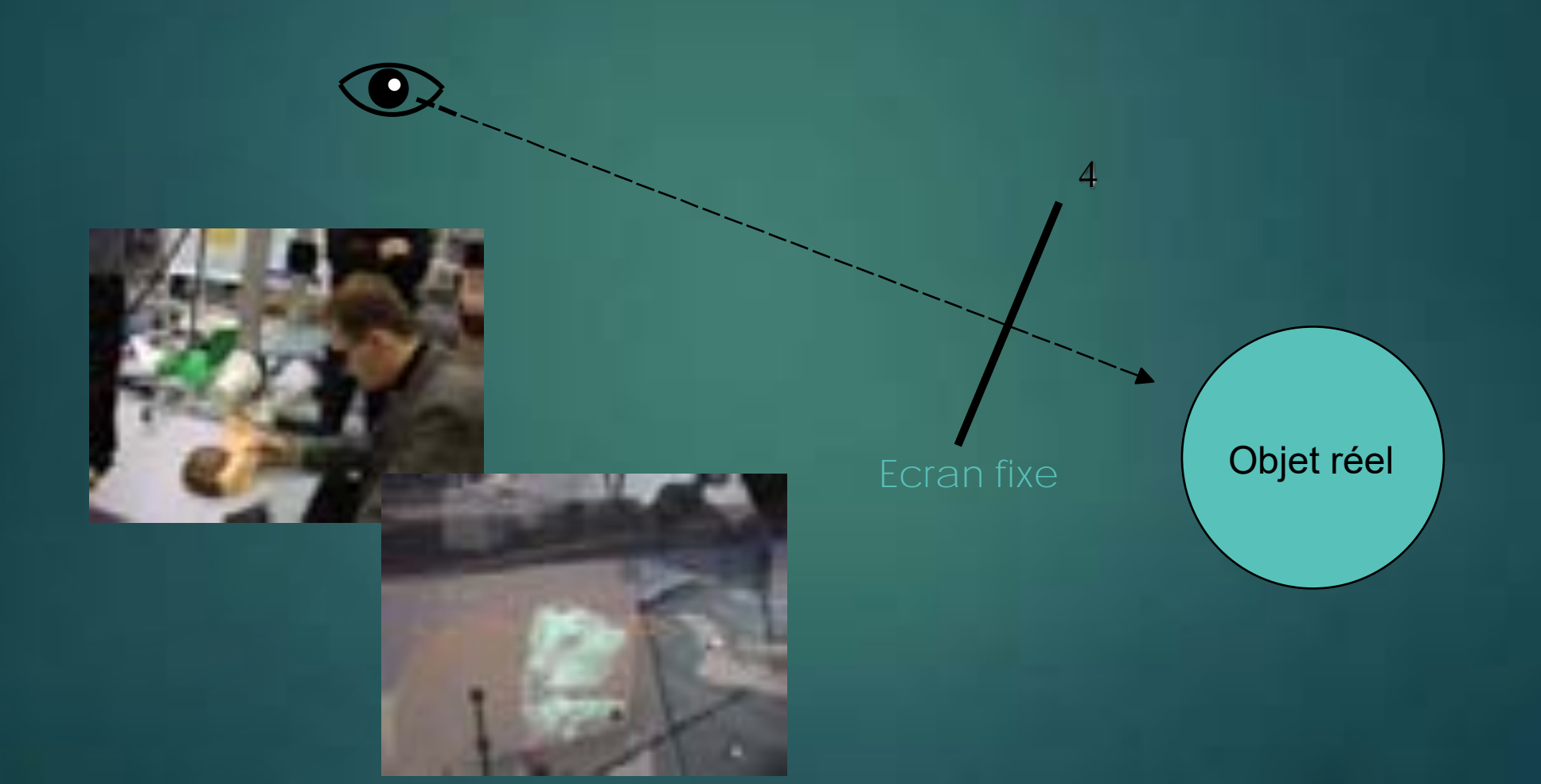

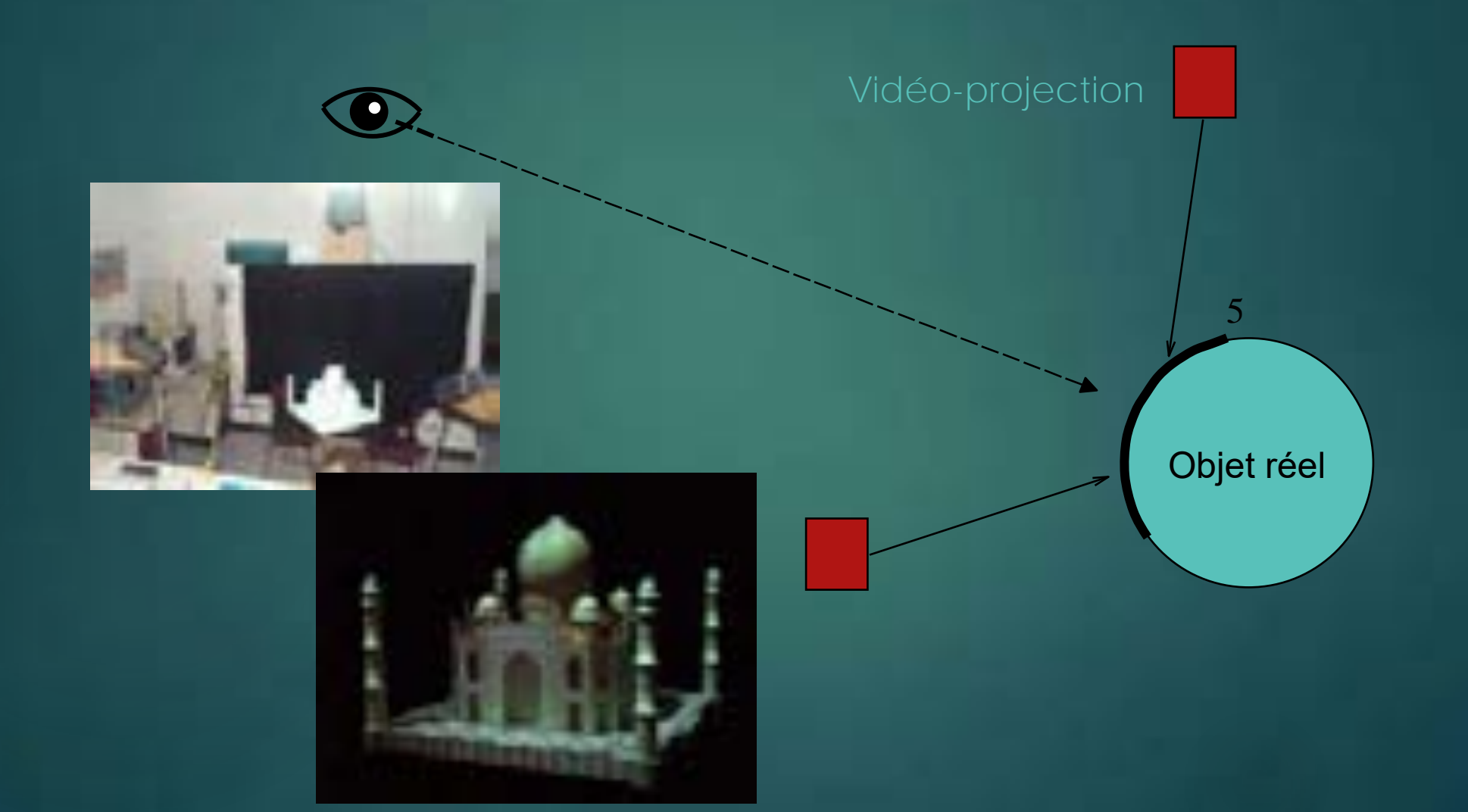

43

#### 1. Introduction 1.3 APPLICATIONS

Se projeter dans le passé ou dans le futur

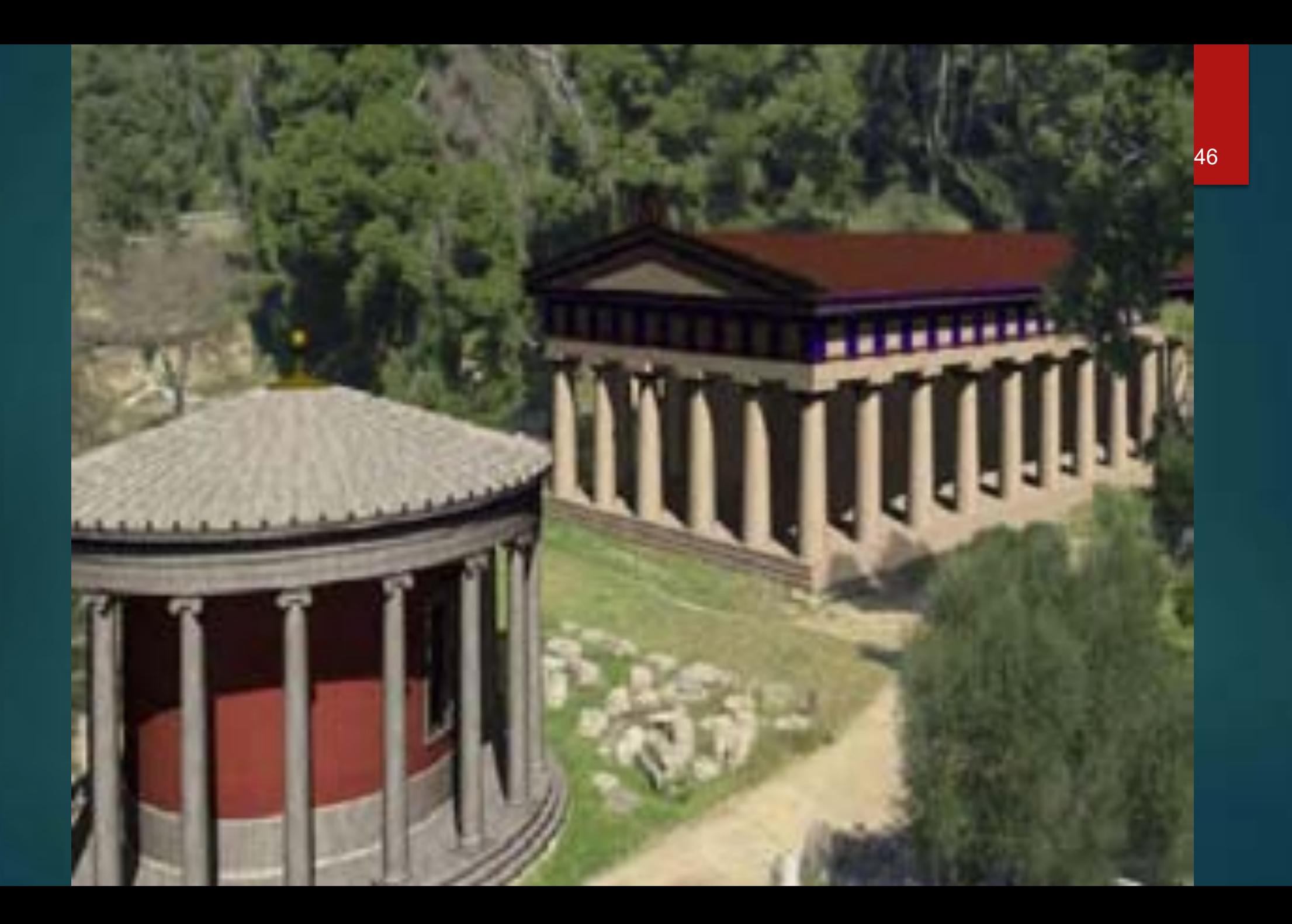

## Abbaye de Cluny 47

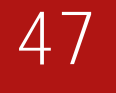

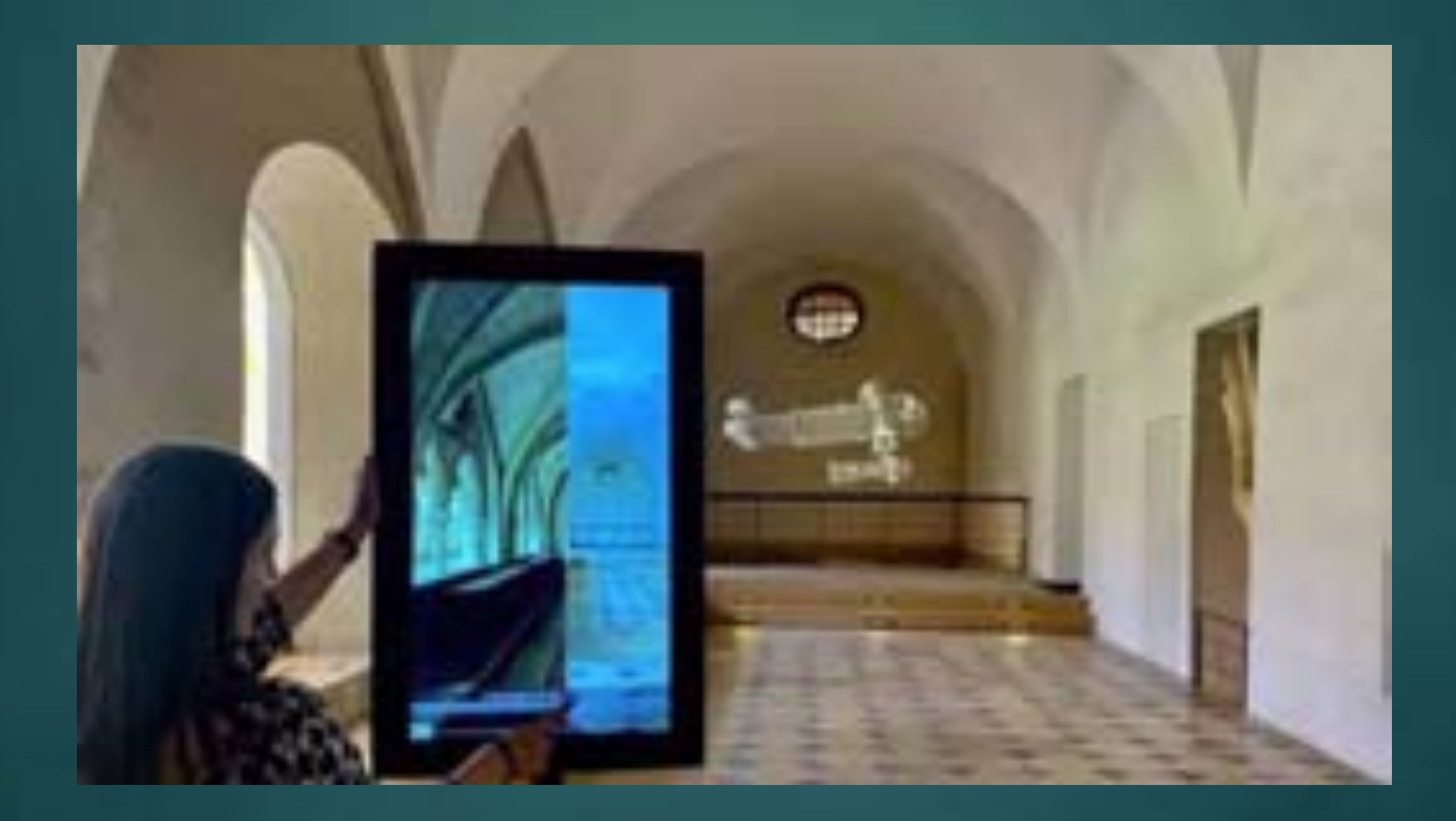

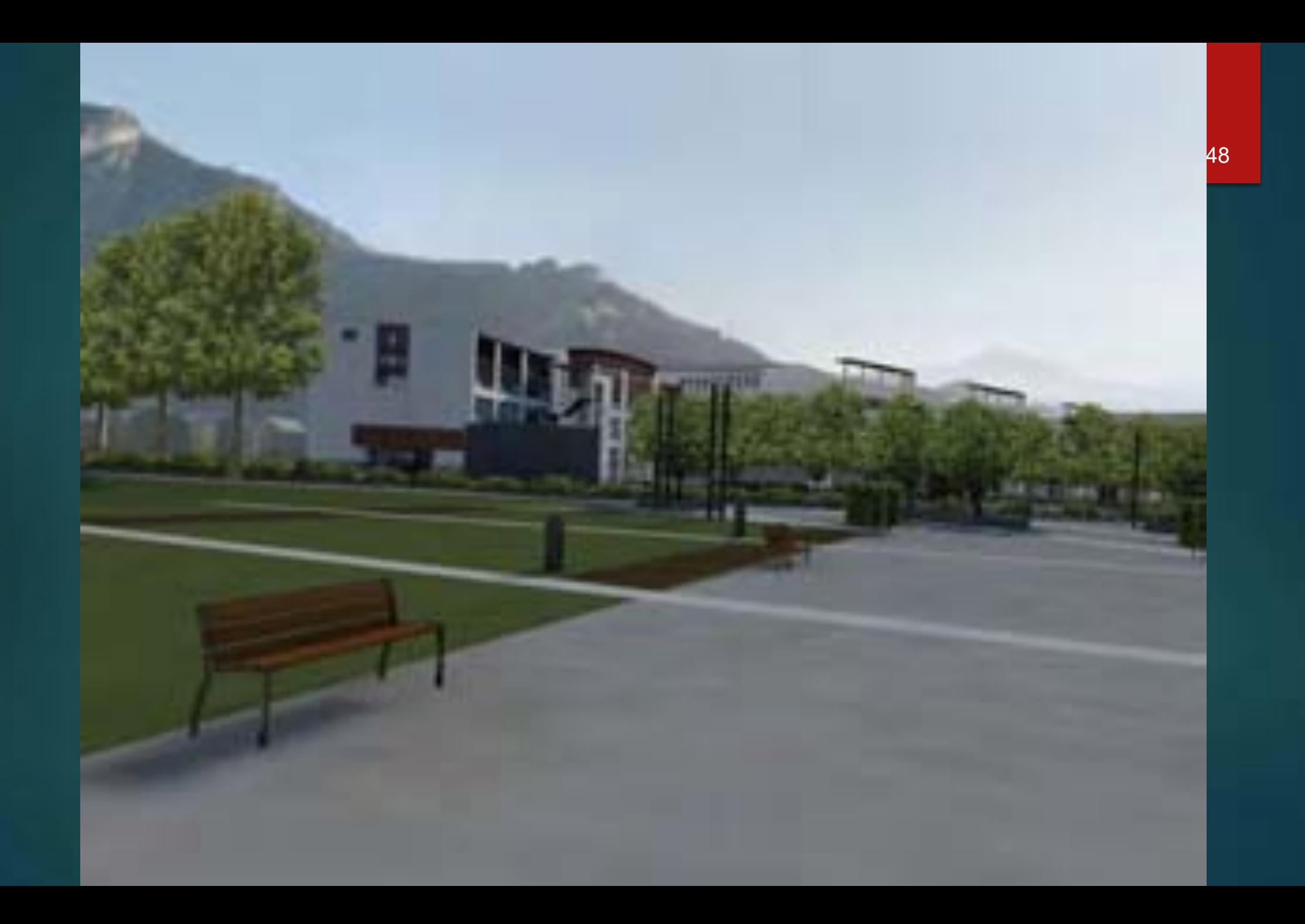

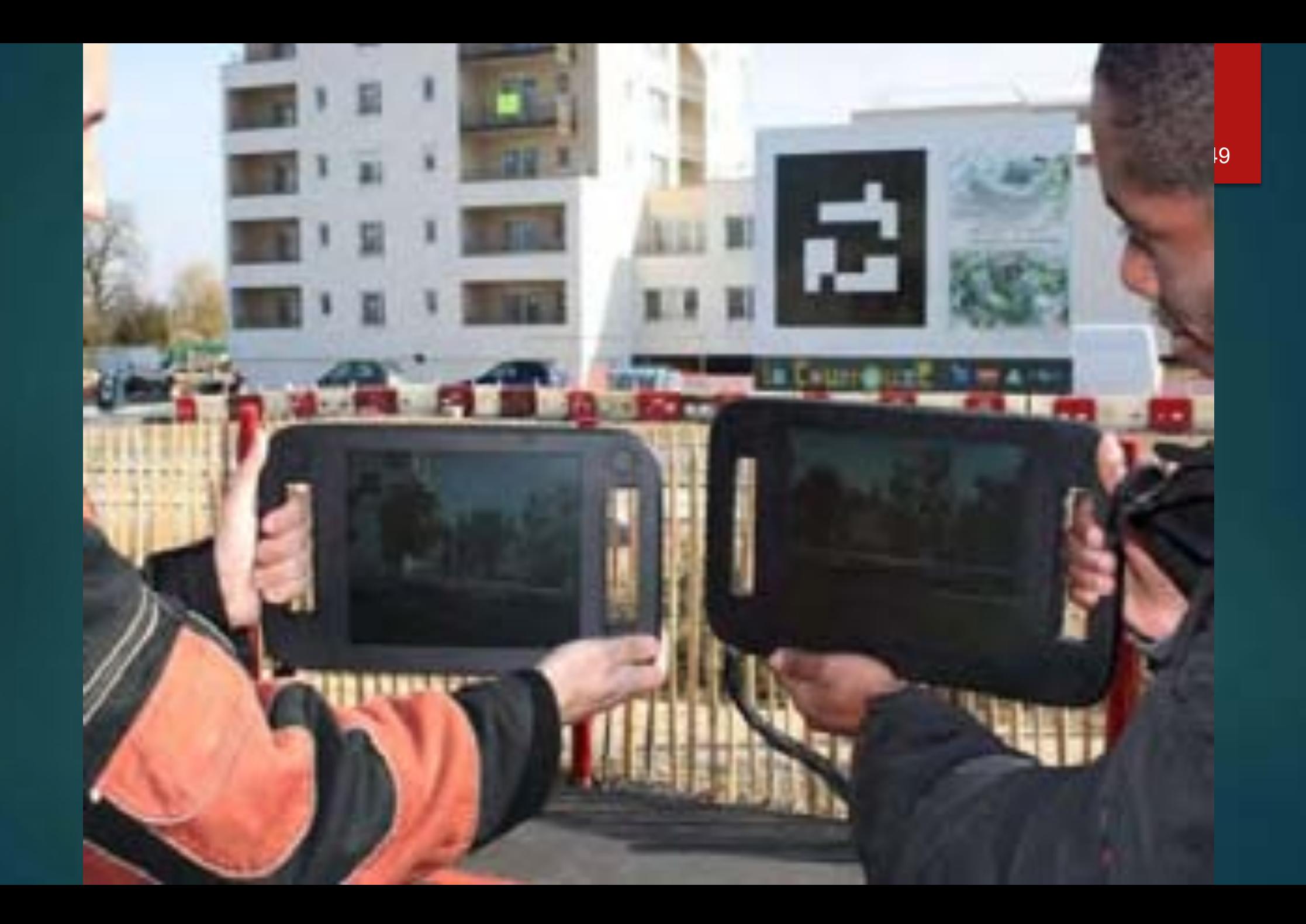

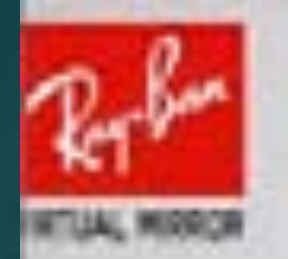

### Try the Ray-Ban Virtual Mirror

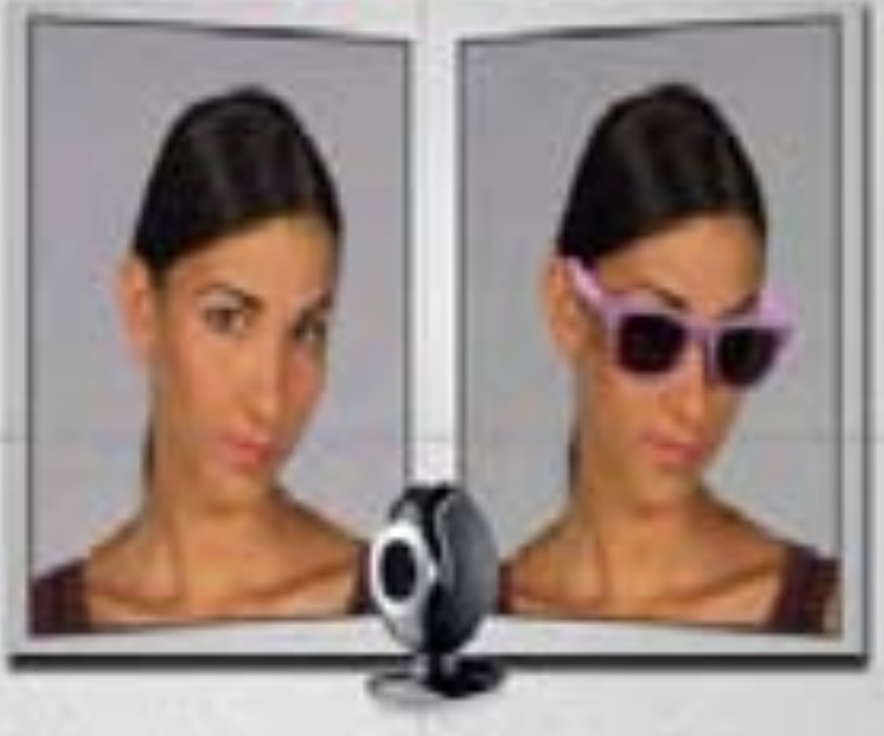

In an interest that he released Orange 100100 Abdd00000000 Fay Baddageness heads

The present larme set confiliance one concluded between on the race family SESTECA S.H.L. a femine AutoThs company whose sub-abanementer in Londhied Group S.p.H., subject In Alms that and insertive the Toe Letter. Looking the matter well of the to Appelle (RUSL, 18  $-$  2)

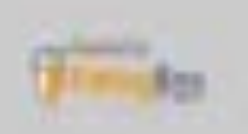

**STORY 30** 

**50** 

Wake lane humanity from it is tool in recently that it is a letter of the low of the low of the second that the second in the post of the position of the second term of the second term of the second term of the second term British More (200 com Rips: 130 EUP) Horse (Working Christopher and Dr. Brief or Nicolaeon (201) Environmental Benedict The Humber Street TV Motion, Scott St., London, London St., PR Miller St., London, London, London, Section, Section School St., London, St., London, St., London, St., London, St., London, St., London, St., London, including yours credit come your for firm outset door to traditions by

Long-TOOLS | Telling

### Informer

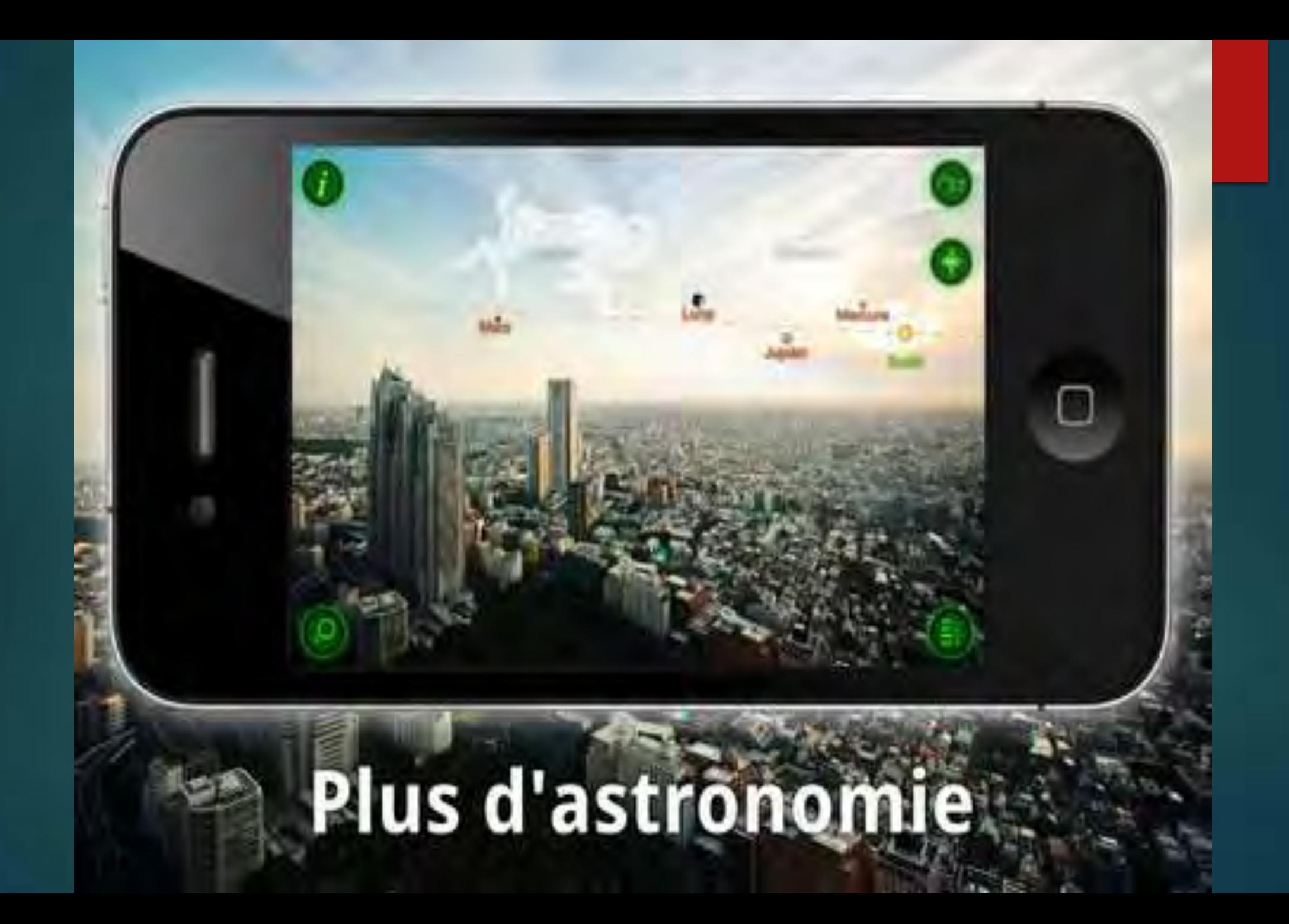

/117

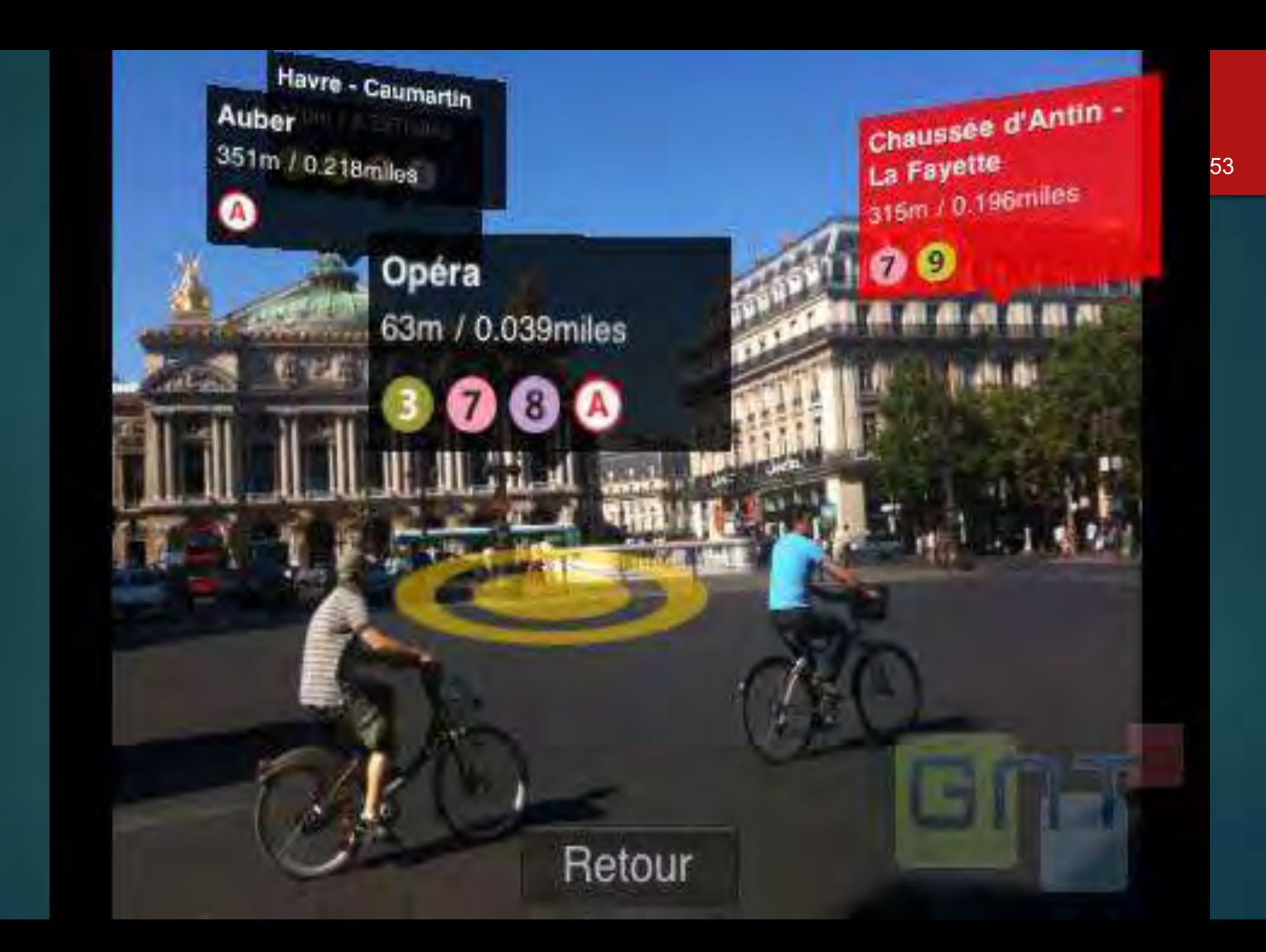

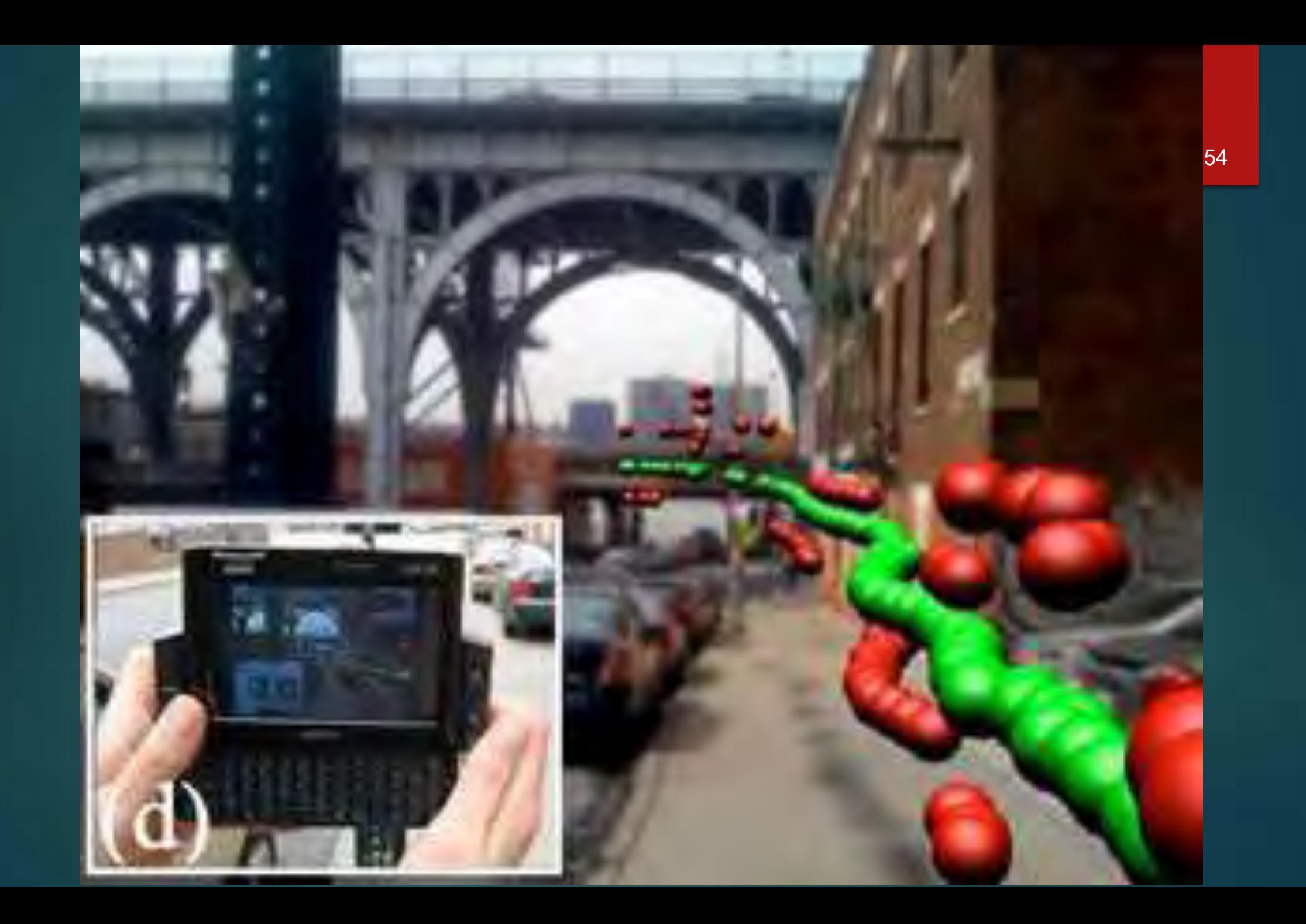

# Démantèlement d'installations nucléaires

Thèse de Andréa MACARIO BARROS (CEA – Paris Saclay 2023)

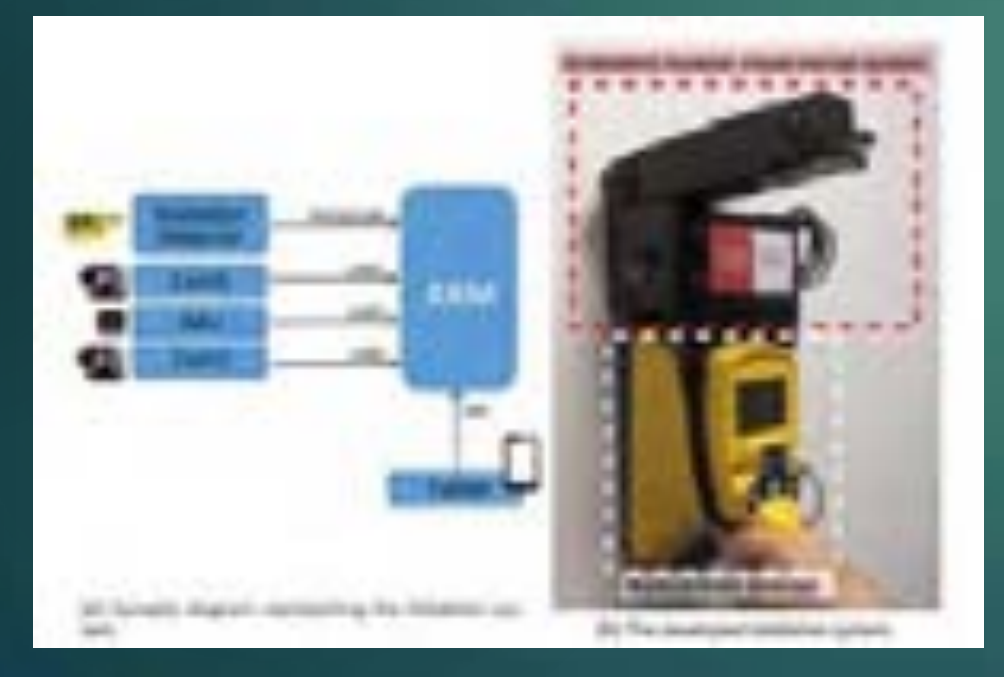

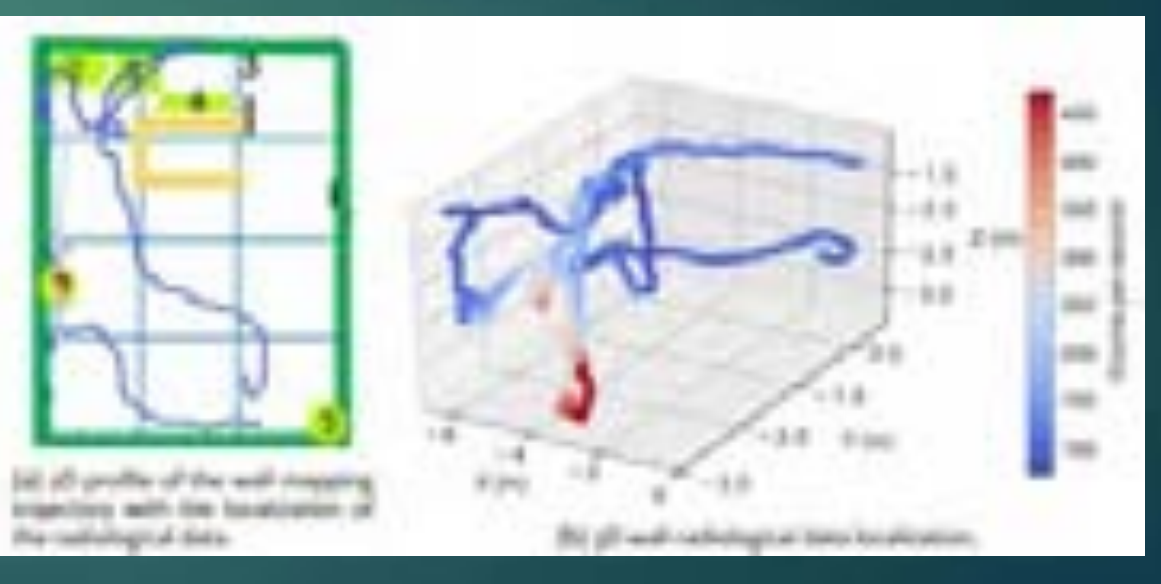

## Guider

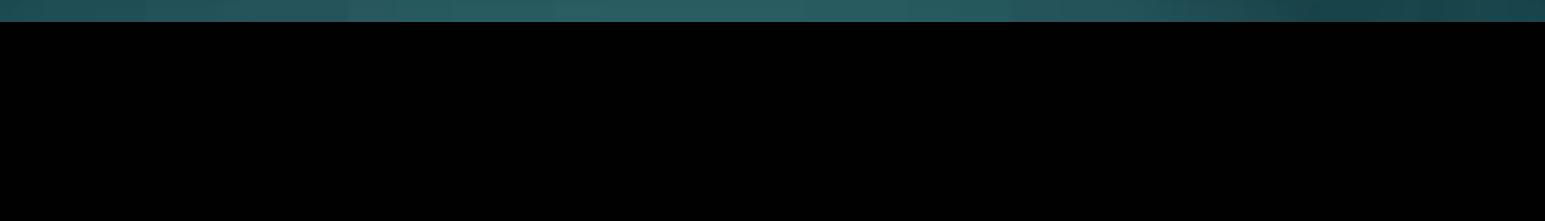

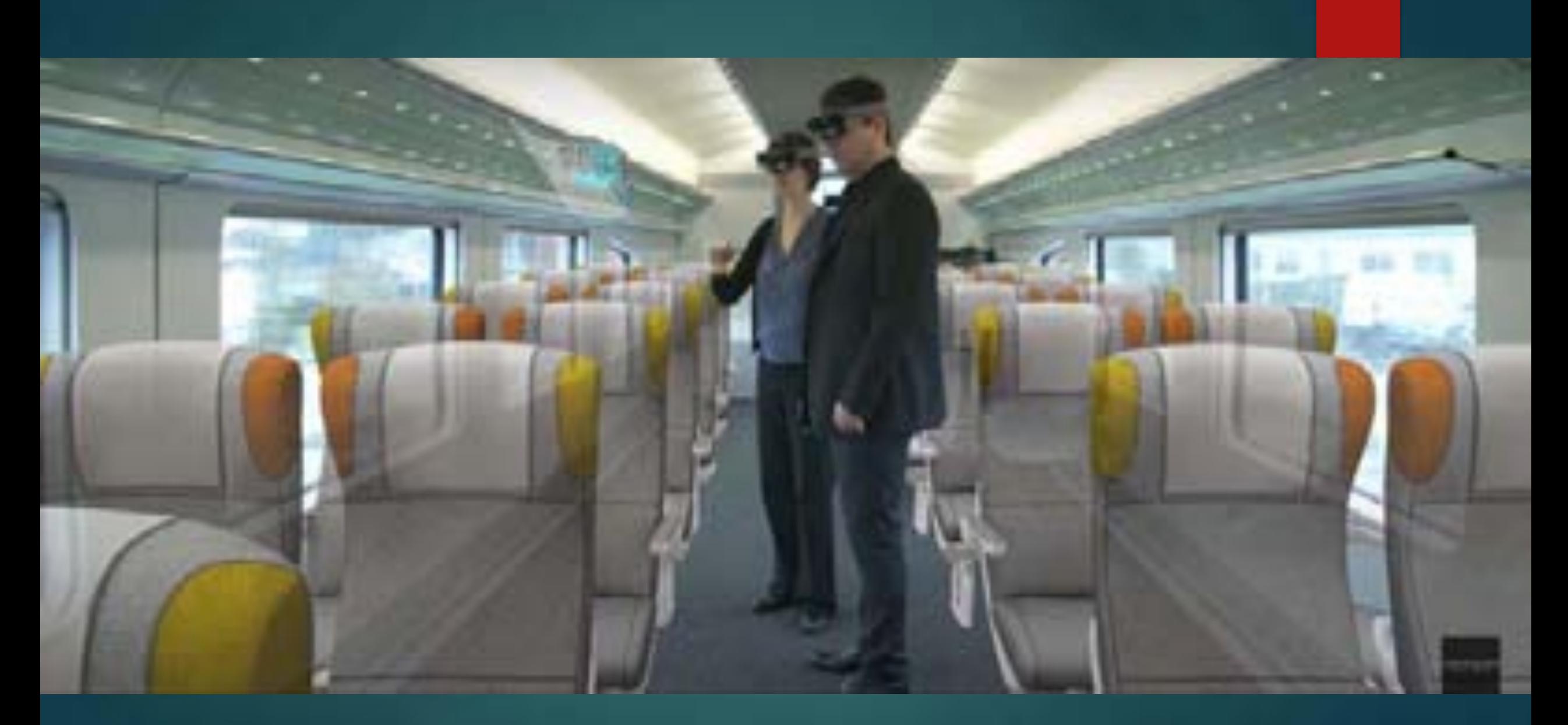

https://youtu.be/cHKn8km1o0Y?si=IOVY2owyQ4DLTaHy

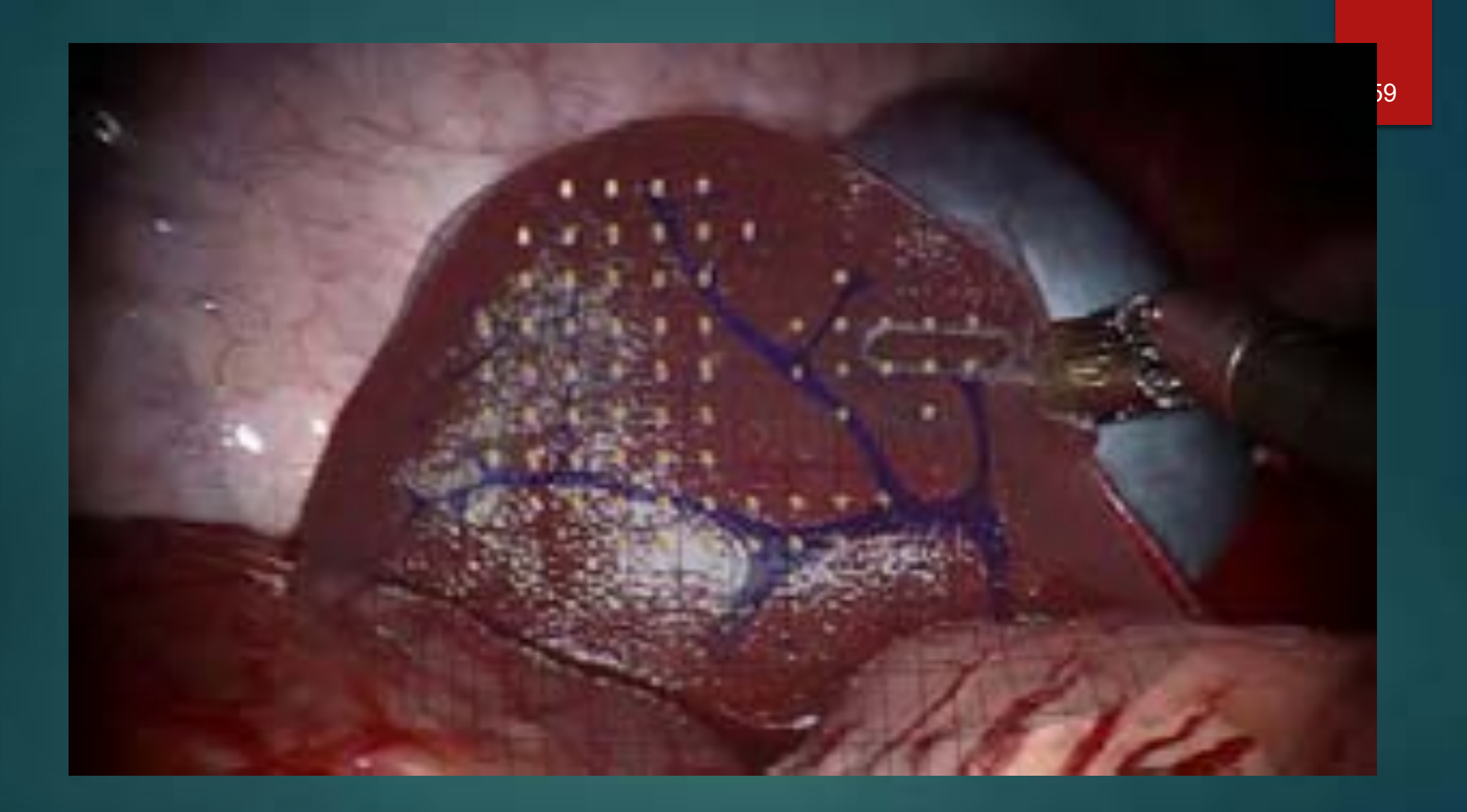

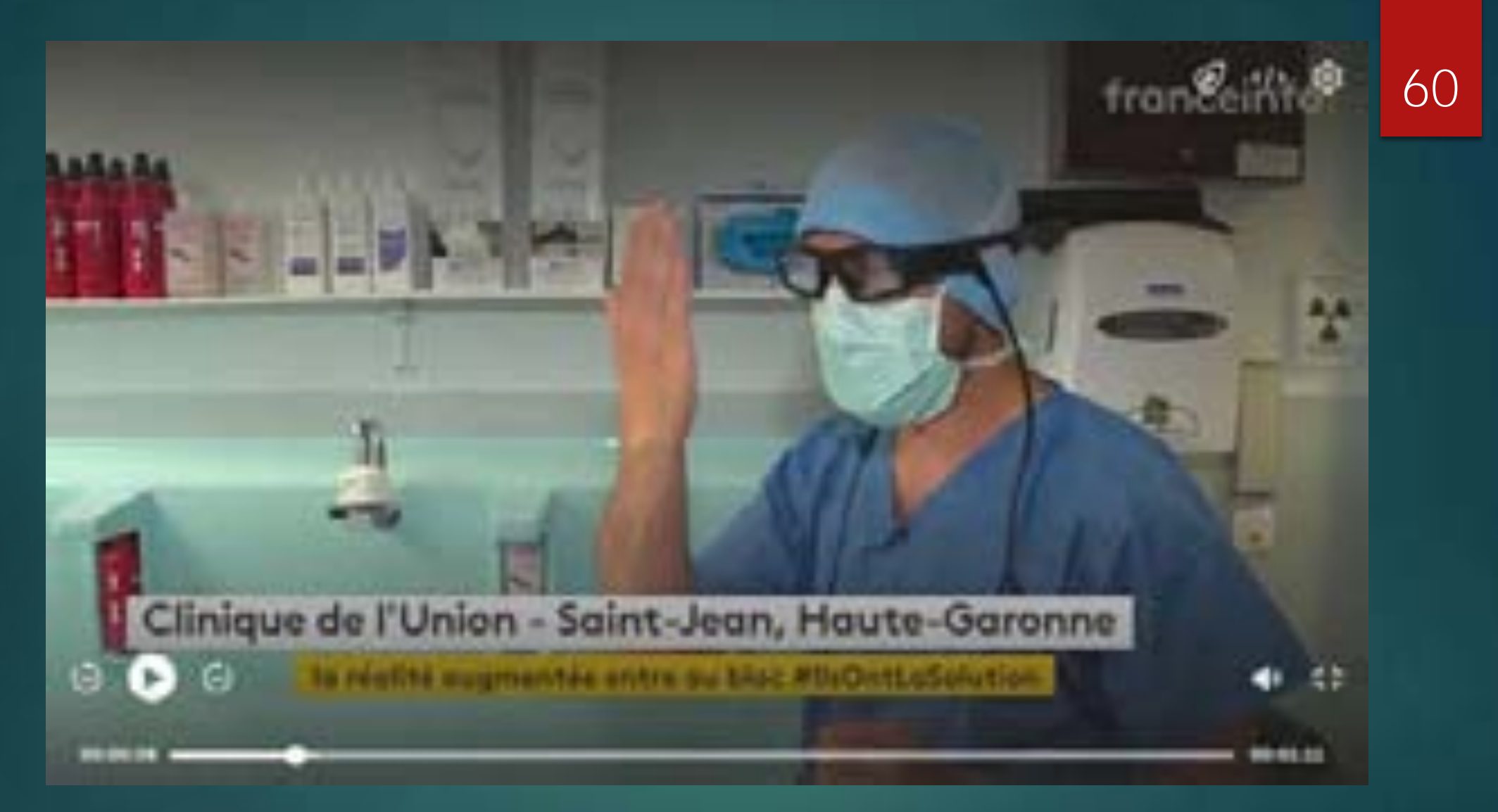

[https://www.francetvinfo.fr/sante/hopital/atoulouse](https://www.francetvinfo.fr/sante/hopital/atoulouse-la-realite-augmentee-au-service-des-chirurgiens-dans-les-blocs-operatoires_4713367.html)la-realite-augmentee-au-service-des-chirurgiensdans-les-blocs-operatoires\_4713367.html

# Enseigner

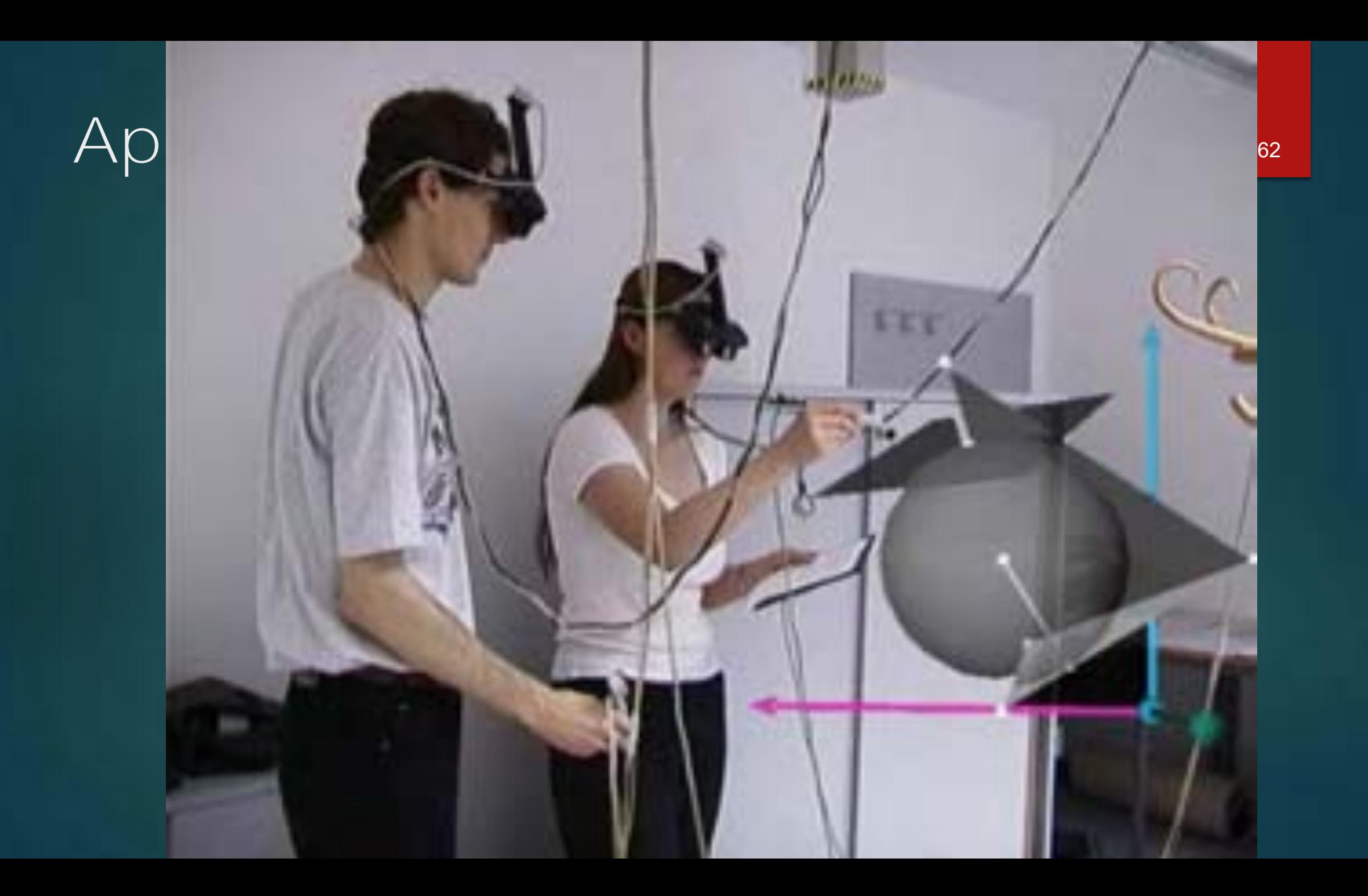

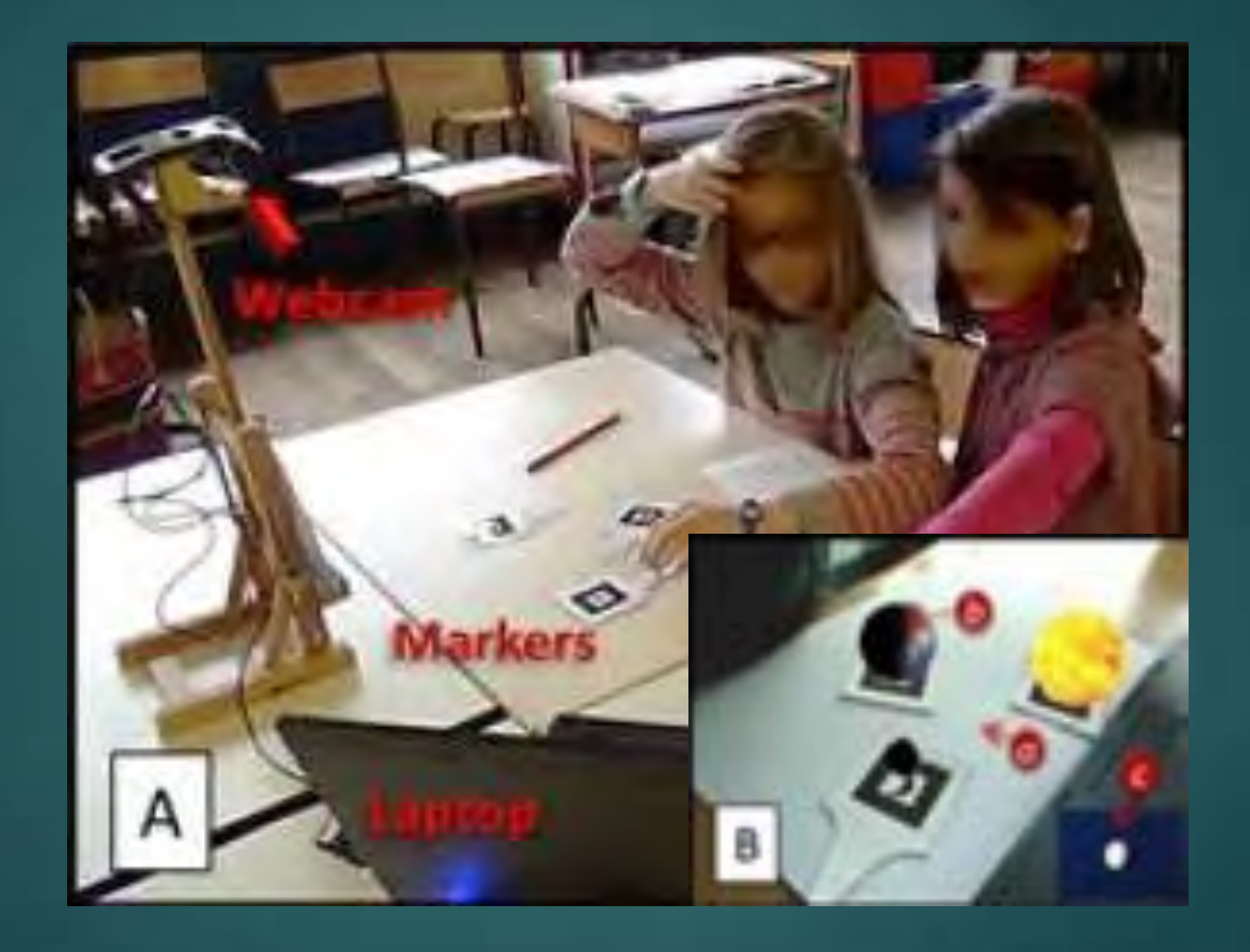

# Divertir, poétiser

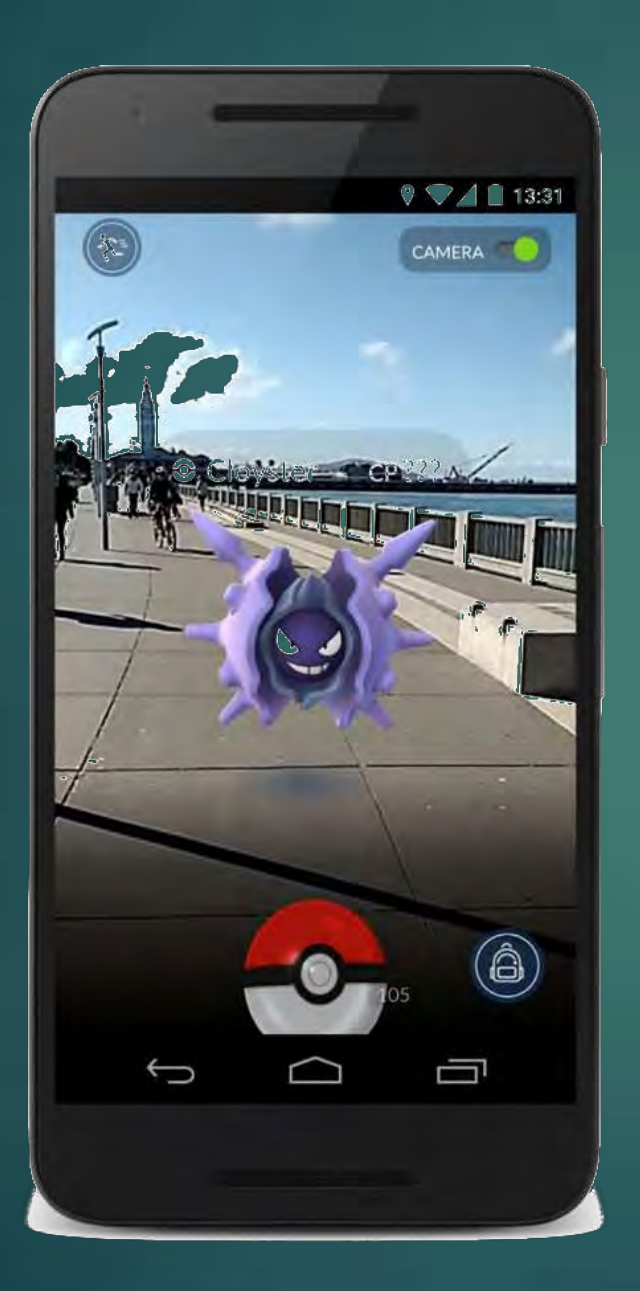

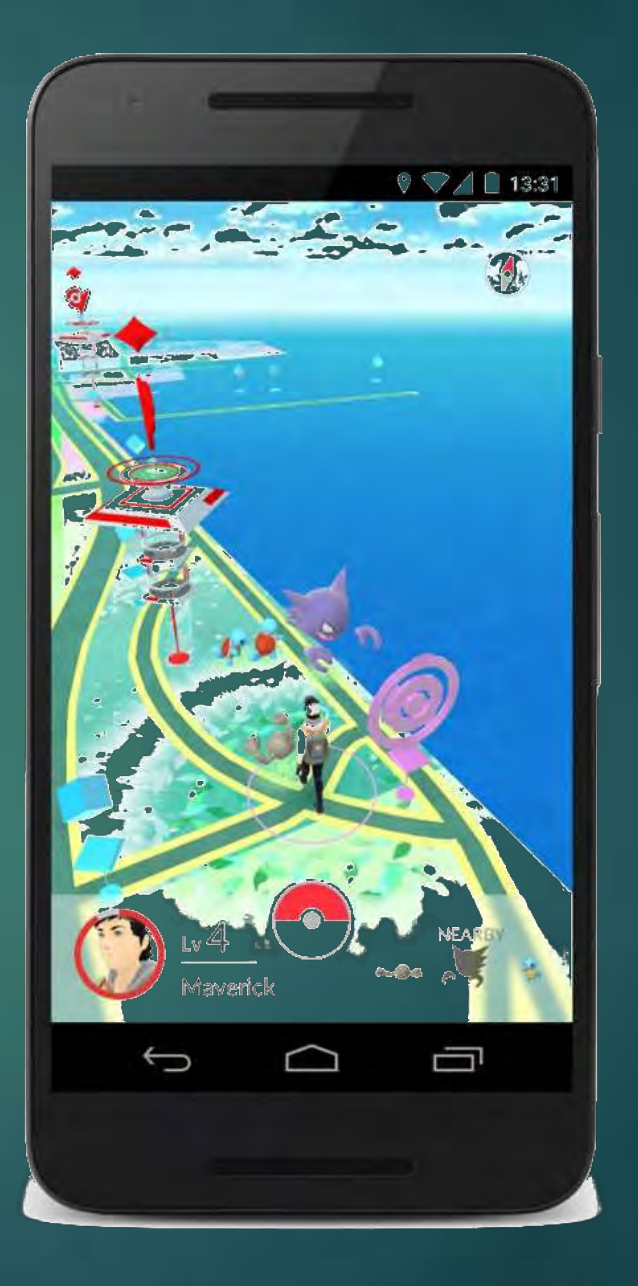

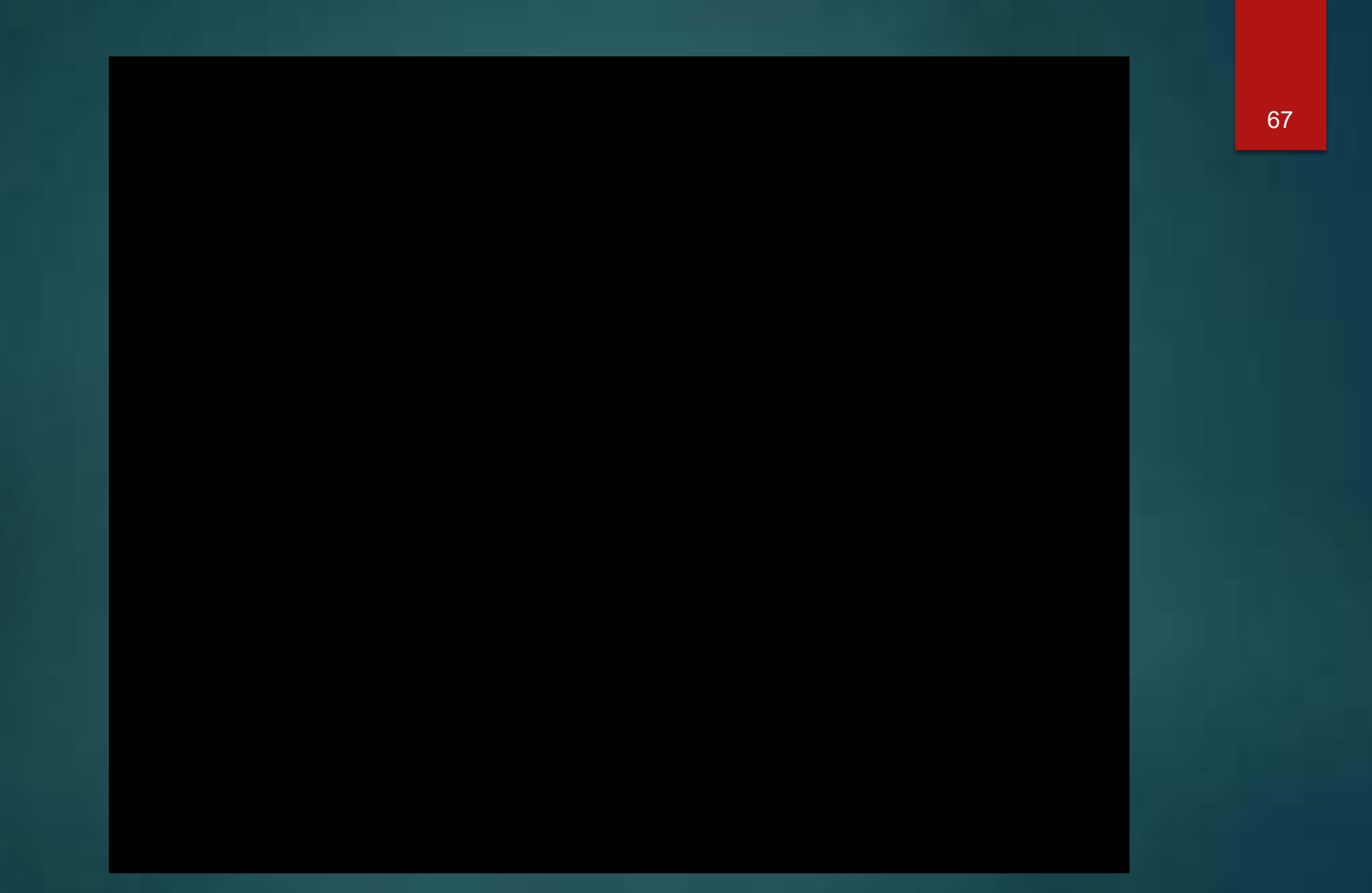

#### **LE MONDE DES MONTAGNES**

Camille Scherrer - ECAL / University of art and design Lausanne Diplome Project - Media&interaction design / 2008